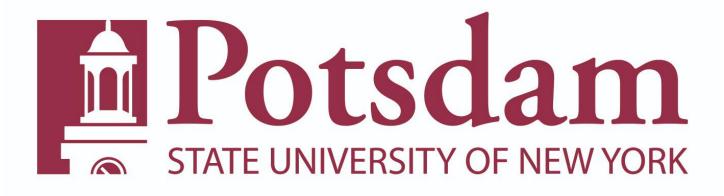

# Classified Time and Attendance Guide

Step 1.) Log into the SUNY HR portal <u>www.suny.edu/hrportal.</u> Select <u>Potsdam</u> for campus name from the drop-down menu and click on the <u>Login</u> button.

| SUNY Secure Sign On                 |                    |                                                          |                                         |                                                  |                                                       |
|-------------------------------------|--------------------|----------------------------------------------------------|-----------------------------------------|--------------------------------------------------|-------------------------------------------------------|
|                                     | Campus             | Select Campus                                            |                                         | <u> </u>                                         |                                                       |
|                                     | Remember Campus? ( |                                                          |                                         |                                                  |                                                       |
|                                     | I                  | LOG IN                                                   | FORGOT PASSWORD                         | APPLICATION ACCESS                               |                                                       |
| The State University<br>of New York | Coj                | oyright © 2016 The State University of New York. All RIG | HTS RESERVED. <u>  UNAUTHORIZED ACC</u> | CESS PROHIBITED   Contact Us   WEB ACCESSIBILITY | Privacy Policy   Forgot Password   Application Access |

Step 2.) When logging into SUNY HR: Your username and password are the same as when logging into your campus email or other campus services. Click the **SIGN IN** button when done. **DO NOT** add @potsdam.edu to the end of your username.

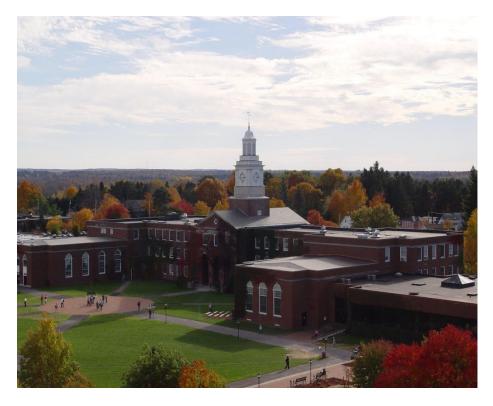

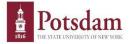

Sign in with your SUNY Potsdam username and password

| Username |  |
|----------|--|
| Password |  |

Sign in

Due to recent security upgrades, your password will not work unless it has been reset at account.potsdam.edu, on or after Monday, March 7. If you have not done this, please do it now before continuing.

Questions about the Campus Computer Account (CCA) should be directed to the CTS Helpdesk.

Forgot or want to change your password? Visit https://account.potsdam.edu

SUNY Federated Login is a service provided by CTS

Step 3.) Click on the **<u>Time and Attendance</u>** link located in the Self Service box (See example below)

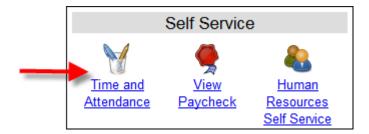

Step 4.) Select the current employment role by clicking the **<u>Time and Attendance</u>** button (See arrow below).

|   | Employ   | ment Roles   |                                   |                            |
|---|----------|--------------|-----------------------------------|----------------------------|
|   |          | Status       | Role Type                         | Effective Dates            |
| - | 0        | Current      | Regular State Employee            | 01/09/2006 - [No End Date] |
|   | 0        | History      | College Work Study State Employee | 08/25/2003 - 09/11/2003    |
|   |          |              | Displaying all 2 records.         |                            |
|   | Time and | d Attendance |                                   |                            |
|   |          |              |                                   |                            |

Once into your record, you will use the links below your name (see arrow below) to navigate the time accounting system.

| Jessica L Haggett                                        |             |              |
|----------------------------------------------------------|-------------|--------------|
| Time Record   History   Request Time Off   Work Schedule |             |              |
| Campus: 28250                                            | Supervisor: | Scott Sheila |
| Department: 853010: Human Resources                      |             |              |
|                                                          |             |              |

|                                 |   | Employe       | ee Time Record for March 10 -23, 2016 |  |
|---------------------------------|---|---------------|---------------------------------------|--|
| Accrual Period                  |   |               |                                       |  |
| 26 ~ Mar 10 -23, 2016 ~ Working | • | Change Period |                                       |  |

| Time F | Record | 1        |        |          |        |           |     |           |             |              |      |     |      | Accr | ual T | ype: Nl | J02 - A | \dminis | trative | Services   | s - 37. | 5 HR O | BL S | Schedul | ed Hou | rs: 75.0 |
|--------|--------|----------|--------|----------|--------|-----------|-----|-----------|-------------|--------------|------|-----|------|------|-------|---------|---------|---------|---------|------------|---------|--------|------|---------|--------|----------|
|        |        | Record h | ours   |          |        |           |     |           |             |              | Summ | ary |      |      |       |         | Time    | Charg   | ed (Hou | rs)        |         |        |      |         |        |          |
| Date   |        | In       | Out    | In       | Out    | ÷         |     | Mdt<br>OT | Stand<br>By | Tardy<br>Min | Wrk  | Chq | Tot  | Reg  | СТ    | OT      | Vac     | SL      | FSL     | SL<br>Schd | PL      | СТ     | Holi | VRW     | Lost   | NoChg    |
| Thu    | 3/10   | 08:00a   | 11:30a | 12:00p   | 04:00p | ] [±<br>] | [±] |           |             | 0            | 7.5  | 0   | 7.5  | 7.5  | 0     | 0       |         |         |         |            |         |        |      |         |        |          |
| Fri    | 3/11   | 08:00a   | 11:30a | 12:00p   | 04:00p | ][±<br>]  | [±] |           |             | 0            | 7.5  | 0   | 7.5  | 7.5  | 0     | 0       |         |         |         |            |         |        |      |         |        |          |
| Sat    | 3/12   |          |        |          |        | ][±<br>]  | [±] |           |             | 0            | 0    | 0   | 0    | 0    | 0     | 0       |         |         |         |            |         |        |      |         |        |          |
| Sun    | 3/13   |          |        |          |        | ][±<br>]  | [±] |           |             | 0            | 0    | 0   | 0    | 0    | 0     | 0       |         |         |         |            |         |        |      |         |        |          |
| Mon    | 3/14   | 08:00a   | 11:30a | 12:00p   | 04:00p | [±<br>]   | [±] |           |             | 0            | 7.5  | 0   | 7.5  | 7.5  | 0     | 0       |         |         |         |            |         |        |      |         |        |          |
| Tue    | 3/15   | 08:00a   | 11:30a | 12:00p   | 04:00p | ][±<br>]  | [±] |           |             | 0            | 7.5  | 0   | 7.5  | 7.5  | 0     | 0       |         |         |         |            |         |        |      |         |        |          |
| Wed    | 3/16   | 10:30a   | 11:30a | 12:00p   | 04:00p | ][±<br>]  | [±] |           |             | 0            | 5    | 2.5 | 7.5  | 5    | 0     | 0       |         | 2.5     |         | Y          |         |        | 0    |         |        |          |
|        |        |          | Week   | 1 Totals |        |           |     |           | 0           | 0            | 35   | 2.5 | 37.5 | 35   | 0     | 0       | 0       | 2.5     | i 0     |            | 0       | 0      | 0    | 0       | 0      | 0        |
| Thu    | 3/17   |          |        |          |        | ] [±<br>] | [±] |           |             | 0            | 0    | 0   | 0    | 0    | 0     | 0       |         |         |         |            |         |        |      |         |        |          |
| Fri    | 3/18   |          |        |          |        | ] [±<br>] | [±] |           |             | 0            | 0    | 0   | 0    | 0    | 0     | 0       |         |         |         |            |         |        |      |         |        |          |
| Sat    | 3/19   |          |        |          |        | ] [±<br>] | [±] |           |             | 0            | 0    | 0   | 0    | 0    | 0     | 0       |         |         |         |            |         |        |      |         |        |          |
| Sun    | 3/20   |          |        |          |        | ] [±<br>] | [±] |           |             | 0            | 0    | 0   | 0    | 0    | 0     | 0       |         |         |         |            |         |        |      |         |        |          |
| Mon    | 3/21   |          |        |          |        | ] [±<br>] | [±] |           |             | 0            | 0    | 0   | 0    | 0    | 0     | 0       |         |         |         |            |         |        |      |         |        |          |
| Tue    | 3/22   |          |        |          |        | ][±<br>]  | [±] |           |             | 0            | 0    | 0   | 0    | 0    | 0     | 0       |         |         |         |            |         |        |      |         |        |          |
| Wed    | 3/23   |          |        |          |        | ][±       | [±] |           |             | 0            | 0    | 0   | 0    | 0    | 0     | 0       |         |         |         |            |         |        |      |         |        |          |

## TIME RECORD

You can record your work hours by selecting the **<u>Time Record</u>** link located below your name.

Things to Remember:

1.) Always make sure you are in the correct pay period. Pay periods can be changed by selecting the drop-down box to the pay period you want, and then click the **Change Period** button. (See letter A)

2.) Log in and update your time record daily; **<u>DO NOT</u>** enter future hours.

3.) This system operates in current time. Future transactions will not appear on your time record until the actual date of the event. (For example: approved time off requests, holidays highlighted in peach)

4.) Always enter A for AM or P for PM, otherwise time record will not calculate hours correctly.

5.) Make sure to use the **TAB** button when recording time. **DO NOT** click the return/enter button because the record does not save the data you entered.

6.) You must record lunch time. The exception to recording lunches are employees who adhere to the 24/7 coverage rule. **Do not** record 15-minute breaks.

7.) Click the **<u>Save Time Record</u>** button every time you want to add/change your record. (See letter B)

8.) Time records that have already been approved by a supervisor cannot be changed by employee or supervisor. You must contact Nicole Bacon-Ward at 315-267-2090 for assistance.

|               |       |          | ~ Workin  | -          | <b>v</b> |                |       | Peri |       | -                 |            | <b>-</b> A |       |          |       |               |             |           |        |               |        |     |        |              |                 |      |
|---------------|-------|----------|-----------|------------|----------|----------------|-------|------|-------|-------------------|------------|------------|-------|----------|-------|---------------|-------------|-----------|--------|---------------|--------|-----|--------|--------------|-----------------|------|
| Time R        |       |          |           |            |          |                |       |      |       |                   |            |            | Acon  | ual Type | e: NU | 102 - A       |             | trative S |        |               | 5 HR ( | OBL | Sche   | duled I      | Hours           | : 75 |
| Date          |       | Record I | Out       | In         | Out      |                | On    | Mdt  | Stand | Tardy             | Summa      | 1          | Tet   | Ben      | CT    | OT            |             | harged    |        |               |        | т I |        |              | ort             | Net  |
| Thur          | 214.0 |          |           |            |          | - [ ±          |       | ТОТ  | By    | Min               | Wrk        | Chg        | Tot   | Reg      |       | <u>01</u>     | Vac         |           | SL S   | L<br>chd      | PL (   |     | Holi V |              | .vai            |      |
| Thu           |       | 08:00a   | 11:30a    | 12:00p     | 04:00p   | - 1            | [±]   |      |       | 0                 | 7.5        | 0          | 7.5   | 7.5      | 0     | 0             |             |           |        | _             |        | _   |        |              |                 |      |
| Fri           | 3/11  | 08:00a   | 11:30a    | 12:00p     | 04:00p   | - 1            | [±]   | ]    |       | 0                 | 7.5        | 0          | 7.5   | 7.5      | 0     | 0             |             |           |        |               |        |     |        |              |                 |      |
| Sat           | 3/12  |          |           |            |          | $-\frac{1}{1}$ | [ ± ] | ]    |       | 0                 | 0          | 0          | 0     | 0        | 0     | 0             |             |           |        |               |        |     |        |              |                 |      |
| Sun 3         | 3/13  |          |           |            |          | [±]            | [ ±   | 1    |       | 0                 | 0          | 0          | 0     | 0        | 0     | 0             |             |           |        |               |        |     |        |              |                 |      |
| Mon           | 3/14  | 08:00a   | 11:30a    | 12:00p     | 04:00p   | [±             | [±    | ]    |       | 0                 | 7.5        | 0          | 7.5   | 7.5      | 0     | 0             |             |           |        |               |        |     |        |              |                 |      |
| Tue           | 3/15  | 08:00a   | 11:30a    | 12:00p     | 04:00p   | [±             | [±]   | 1    |       | 0                 | 7.5        | 0          | 7.5   | 7.5      | 0     | 0             |             |           |        |               |        |     |        |              |                 |      |
| Wed           | 3/16  | 10:30a   | 11:30a    | 12:00p     | 04:00p   | [±             | [±]   |      |       | 0                 | 5          | 2.5        | 7.5   | 5        | 0     | 0             |             | 2.5       |        | Y             |        |     | 0      |              |                 |      |
|               |       | -        |           | (1 Totals  |          | - 1            | • •   |      | 0     | 0                 | 35         | 2.5        | 37.5  |          | 0     | 0             | 0           | 2.5       | 0      |               | 0      | 0   | 0      | 0            | 0               |      |
| Thu           | 3/17  | 08:00a   | 11:30a    | 12:00p     | 03:00p   | [±             | [±    |      |       | 0                 | 6.5        | 1          | 7.5   | 6.5      | 0     | 0             | 1           |           |        |               |        |     | 0      |              |                 |      |
| Fri           | 3/18  | 08:00a   | 11:30a    | 12:00p     | 03:45p   | [±             | [±    |      |       | 0                 | 7.25       | 0.25       | 7.5   | 7.25     | 0     | 0             | 0.25        |           |        |               |        |     | 0      |              |                 |      |
| Sat           | 3/19  |          |           |            |          | [±             | [±]   | ]    |       | 0                 | 0          | 0          | 0     | 0        | 0     | 0             |             |           |        |               |        |     |        |              |                 |      |
| Sun           |       |          |           |            |          | - ]<br>[±      | [±    |      |       | 0                 | 0          | 0          | 0     | 0        | 0     | 0             |             |           |        |               |        |     |        |              |                 |      |
|               |       |          |           |            |          | - 1<br>[+      |       |      |       |                   | -          |            |       |          | -     | -             |             |           |        |               |        |     |        |              |                 |      |
| Mon           |       | 08:00a   | 11:30a    | 12:00p     | 04:00p   | - 1            | [±]   | ]    |       | 0                 | 7.5        | 0          | 7.5   | 7.5      | 0     | 0             |             |           |        |               |        |     |        |              |                 |      |
| Tue           | 3/22  | 08:00a   | 11:30a    | 12:00p     | 04:00p   | - 1            | [±]   | ]    |       | 0                 | 7.5        | 0          | 7.5   | 7.5      | 0     | 0             |             |           |        |               |        |     |        |              |                 |      |
| Wed           | 3/23  |          |           |            |          | - [±           | [±    | ]    |       | 0                 | 0          | 0          | 0     | 0        | 0     | 0             |             |           |        |               |        |     |        |              |                 |      |
|               |       |          |           | 2 Totals   |          |                |       |      | 0     | 0                 |            | 1.25       | _     | 28.75    |       | 0             | 1.25        | 0         | 0      |               | 0      | 0   | 0      | 0            | 0               | (    |
|               |       |          | Payroll P | Period Tot | ais      |                |       |      | U     | 0                 | 03.75      | 3.75       | 07.0  | 63.75    | 50    | 0             | 1.25        | 2.3       | U      |               | U      | U   | U      | U            | U               |      |
| Time R        | Recor | d Com    | nents     |            |          |                |       |      | Paid  | l Hours           |            |            | ccrua | I Balan  | ces   |               |             |           |        |               |        |     | All    | Values       | s are H         | Hou  |
| [No Co        | omme  | ents.]   |           |            |          |                |       |      |       | Type<br>Ioliday   | Hours<br>0 |            | lame  |          | Va    | с             | Sick        | Fam       | ily Pl | L             | Comp   | 40+ | (1) 40 |              | Holida<br>Float |      |
|               |       |          |           |            |          |                |       |      |       | vertime           | 0          | н Q        | Beg   | ginning  |       | 78.25         | 624.        |           |        | 87.50         | 0.00   | 0.  | 00 0   |              | 7.50            | 0    |
| Addit<br>Comr |       |          |           |            |          |                |       |      |       | tra Time          |            |            |       | arged    |       | 1.25          | 2.5         |           |        | 0.00          | 0.00   |     |        | 0.00         | 0               |      |
| Com           | nent  |          |           |            |          |                |       |      | _     | ostTime<br>tandby | 0          |            |       | arned    |       | 77.00<br>5.75 | 622.<br>3.7 |           |        | 37.50<br>0.00 | 0.00   |     |        | ).00<br>).00 | 7.5<br>0        |      |
|               |       |          |           |            |          |                |       |      | -     |                   |            |            |       | stments  |       | 0.00          | 0.0         |           |        | 0.00          | 0.00   |     |        |              | 0.00            |      |
|               |       |          |           |            |          |                |       |      |       |                   |            |            | En    | ding     | 2     | 82.75         | 625.        | 75 0.     | 00 3   | 87.50         | 0      | 0.  | 00 0   | 0.00         | 7.5             |      |

в

To create extra rows for recording time, you need to click on the **+ SIGN** directly next to the hours worked. (See arrow below)

| Time Record | d         |        |        |        |   |                   |                  |      |     |     | Acc | rual Ty | ype: NU | 102 - A | dminis | trative \$ | Services   | s - 37. | .5 HR O | BL S | chedule | ed Hou | rs: 75.0 |
|-------------|-----------|--------|--------|--------|---|-------------------|------------------|------|-----|-----|-----|---------|---------|---------|--------|------------|------------|---------|---------|------|---------|--------|----------|
|             | Record ho | ours   |        | 1      |   |                   |                  | Summ | ary |     |     |         |         | Time (  | Charge | ed (Hou    | rs)        |         |         |      |         |        |          |
| Date        | In        | Out    | In     | Out    | ÷ | On Mdf<br>Call OT | <br>Tardy<br>Min | Wrk  | Chq | Tot | Reg | CT      | OT      | Vac     | SL     | FSL        | SL<br>Schd | PL      | CT      | Holi | VRW     | Lost   | NoChg    |
| Thu 3/10    | 08:00a    | 11:30a | 12:00p | 04:00p |   | [±]               | 0                | 7.5  | 0   | 7.5 | 7.5 | 0       | 0       |         |        |            |            |         |         |      |         |        |          |

O Once you click the<u>+ SIGN</u>, another row of boxes will appear. (See arrow below)

| Time Record | I         |        |        |        |         |                   |                  |      |     |     | Accr | rual Ty | vpe: NU | 02 - Ad | dminist | trative S | Services   | - 37. | 5 HR OI | BL S | chedule | ed Hou | rs: 75.0 |
|-------------|-----------|--------|--------|--------|---------|-------------------|------------------|------|-----|-----|------|---------|---------|---------|---------|-----------|------------|-------|---------|------|---------|--------|----------|
|             | Record ho | urs    |        |        |         |                   |                  | Summ | ary |     |      |         |         | Time (  | Charge  | ed (Hou   | rs)        |       |         |      |         |        |          |
| Date        | In        | Out    | In     | Out    | + 1     | On Mdt<br>Call OT | <br>Tardy<br>Min | Wrk  | Chq | Tot | Reg  | CT      | OT      | Vac     | SL      | FSL       | SL<br>Schd | PL    | CT      | Holi | VRW     | Lost   | NoChg    |
| Thu 3/10    | 08:00a    | 11:30a | 12:00p | 04:00p | [±<br>] | [±]               | 0                | 7.5  | 0   | 7.5 | 7.5  | 0       | 0       |         |         |           |            |       |         |      |         |        |          |

# **Entering Overtime**

If you work overtime, there are a couple different ways to enter those hours worked.

1.) If overtime is **NOT** connected to your regular shift, add another row using the **+ SIGN** located right next to the regular hours worked (See letter A). Once the row appears, add those additional hours worked (See letter B).

| Time F | Record | I                |                  |          |        |         |     |           |             |              |       |     |      | Accr | ual Tyj | pe: NU | 02 - Ad | dministi | rative S | Services   | s - 37. | 5 HR O | BL S | cheduk | ed Hou | rs: 75.0 |
|--------|--------|------------------|------------------|----------|--------|---------|-----|-----------|-------------|--------------|-------|-----|------|------|---------|--------|---------|----------|----------|------------|---------|--------|------|--------|--------|----------|
|        |        | Record ho        | ours             |          |        |         |     |           |             |              | Summa | ary |      |      |         |        | Time (  | Charge   | d (Hou   | rs)        |         |        |      |        |        |          |
| Date   |        | In               | Out              | In       | Out    | ÷       |     | Mdt<br>OT | Stand<br>By | Tardy<br>Min | Wrk   | Chq | Tot  | Reg  | CT      | OT     | Vac     | SL       | FSL      | SL<br>Schd | PL      | CT     | Holi | VRW    | Lost   | NoCho    |
| Thu    | 3/10   | 08:00a           | 11:30a           | 12:00p   | 06:30p | [±<br>] | [±] |           |             | 0            | 10    | 0   | 10   | 7.5  | 2.5     | 0      |         |          |          |            |         |        |      |        |        |          |
| Fri    | 3/11   | 08:00a           | 11:30a           | 12:00p   | 04:00p | [±<br>] | [±] |           |             | 0            | 7.5   | 0   | 7.5  | 7.5  | 0       | 0      |         |          |          |            |         |        |      |        |        |          |
| Sat    | 3/12   |                  |                  |          |        | [±<br>] | [±] |           |             | 0            | 0     | 0   | 0    | 0    | 0       | 0      |         |          |          |            |         |        |      |        |        |          |
| Sun    | 3/13   |                  |                  |          |        | [±<br>] | [±] |           |             | 0            | 0     | 0   | 0    | 0    | 0       | 0      |         |          |          |            |         |        |      |        |        |          |
| Mon    | 3/14   | 08:00a           | 11:30a           | 12:00p   | 04:00p | [±<br>] | [±] |           |             | 0            | 7.5   | 0   | 7.5  | 7.5  | 0       | 0      |         |          |          |            |         |        |      |        |        |          |
| Tue    | 3/15   | 08:00a           | 11:30a           | 12:00p   | 04:00p | [±<br>] | [±] |           |             | 0            | 7.5   | 0   | 7.5  | 7.5  | 0       | 0      |         |          |          |            |         |        |      |        |        |          |
| Wed    | 3/16   | 10:30a<br>05:00p | 11:30a<br>08:00p | 12:00p   | 04:00p | [±<br>] | [±] |           |             | 0            | 8     | 2.5 | 10.5 | 7.5  | 0       | 3      |         | 2.5      |          | Y          |         |        | 0    |        |        |          |
| В      |        |                  | Week             | 1 Totals | A      |         |     |           | 0           | 0            | 40.5  | 2.5 | 43   | 37.5 | 2.5     | 3      | 0       | 2.5      | 0        |            | 0       | 0      | 0    | 0      | 0      | 0        |

2.) If the overtime <u>IS</u> connected to your regular shift, you can add to the same row as regular hours worked (See arrow below). The employee's normal shift is 8a-4p and they worked overtime from 4p-6p.

|      |      | Record h | ours   |        |        | 100 |            |      |             |              | Summ | ary |     |     |     |         |
|------|------|----------|--------|--------|--------|-----|------------|------|-------------|--------------|------|-----|-----|-----|-----|---------|
| Date |      | In       | Out    | In     | Out    | •   | On<br>Call | Mdt  | Stand<br>By | Tardy<br>Min | Wirk | Chg | Tet | Reg | SI  | <u></u> |
| Thu  | 3/10 | 08:00a   | 11:30a | 12:00p | 06:30p |     | E ± 1      |      |             | 0            | 10   | 0   | 10  | 7.5 | 2.5 | 0       |
| Fri  | 3/11 | 08:00a   | 11:30a | 12:00p | 04:00p | [±] | [±]        | 1977 |             | 0            | 7.5  | 0   | 7.5 | 7.5 | 0   | 0       |
| Sat  | 3/12 |          |        |        |        | 1   | [±]        | 122  |             | 0            | 0    | 0   | 0   | 0   | 0   | 0       |
| Sun  | 3/13 | [        |        | 1      |        | 12  | (±)        | 0    |             | 0            | 0    | 0   | 0   | 0   | 0   | 0       |
| Mon  | 3/14 | 08:00a   | 11:30a | 12:00p | 04:00p |     | [±1        | 123  |             | 0            | 7.5  | 0   | 7.5 | 7.5 | 0   | 0       |
| Tue  | 3/15 | 08:00a   | 11:30a | 12:00p | 04:00p | 1 1 | [±]        |      |             | 0            | 7.5  | 0   | 7.5 | 7.5 | 0   | 0       |
| Wed  | 3/16 | 08:00a   | 11:30a | 12:00p | 06:00p | 1   | 1=1        | 100  |             | 0            | 9.5  | 0   | 9.5 | 7.5 | 0   | 2       |

Overtime connected to your regular shift can also be added by selecting the <u>+ SIGN</u> located right next to the regular hours entered. Once the row appears, add those additional hours worked. Make sure the end time of the regular shift and the begin time of the overtime shift is not the same because system will not save. (Regular shift ends at 3:30 and overtime starts at 3:31)

| Time R | Record | I         |        |        | Annive | ersa    | ry Da      | te: 09 | /05/199     | 6 Pers       | onal Lea | ave Date | :09/0 | 5/199 | 6 Ac | crual T | ype: NL | JO3 - | Operatio | nal Serv   | /ices ·   | 40 HR | OBL  | Sched | uled Ho | urs: 80      |
|--------|--------|-----------|--------|--------|--------|---------|------------|--------|-------------|--------------|----------|----------|-------|-------|------|---------|---------|-------|----------|------------|-----------|-------|------|-------|---------|--------------|
|        |        | Record ho | urs    |        |        |         |            |        |             |              | Summ     | агу      |       |       |      |         | Time (  | Charg | ed (Hou  |            |           |       |      |       |         |              |
| Date   |        | In        | Out    | In     | Out    | +       | Re<br>Call |        | Stand<br>By | Tardy<br>Min | Wrk      | Chq      | Tot   | Reg   | CT   | OT      | Vac     | SL    | FSL      | SL<br>Schd | <u>PL</u> | CT    | Holi | VRW   | Lost    | <u>NoChg</u> |
| Thu    | 3/7    | 07:00a    | 12:00p | 12:30p | 03:30p | [ ±     | [±]        |        |             | 0            | 10       | 0        | 10    | 8     | 0    | 2       |         |       |          |            |           |       |      |       |         |              |
|        | 3/1    | 03:31p    | 05:30p |        |        | ]       | 121        |        |             | , v          | 10       | v        |       |       | Ŭ    | 2       |         |       |          |            |           |       |      |       |         |              |
| Fri    | 3/8    | 07:00a    | 12:00p | 12:30p | 03:30p | [±<br>] | [±]        |        |             | 0            | 8        | 0        | 8     | 8     | 0    | 0       |         |       |          |            |           |       |      |       |         |              |
| Sat    | 3/9    |           |        |        |        | [±<br>] | [±]        |        |             | 0            | 0        | 0        | 0     | 0     | 0    | 0       |         |       |          |            |           |       |      |       |         |              |
| Sun    | 3/10   |           |        |        |        | [±<br>] | [±]        |        |             | 0            | 0        | 0        | 0     | 0     | 0    | 0       |         |       |          |            |           |       |      |       |         |              |
| Mon    | 3/11   | 07:00a    | 12:00p | 12:30p | 03:30p | [±<br>] | [±]        |        |             | 0            | 8        | 0        | 8     | 8     | 0    | 0       |         |       |          |            |           |       |      |       |         |              |
| Tue    | 3/12   | 07:00a    | 12:00p | 12:30p | 03:30p | [±<br>] | [±]        |        |             | 0            | 8        | 0        | 8     | 8     | 0    | 0       |         |       |          |            |           |       |      |       |         |              |
| Wed    | 3/13   | 07:00a    | 12:00p | 12:30p | 03:30p | [±      | [±]        |        |             | 0            | 8        | 0        | 8     | 8     | 0    | 0       |         |       |          |            |           |       |      |       |         |              |

3.) If you get called into work, you must select the <u>+ SIGN</u> located in the On-Call column (See letter A) and a new row will appear. The call-in overtime hours will be in <u>BOLD</u> and the system will give you an automatic four hours minimum (See letter B). If you work more than 4 hours during the call-in, the system will calculate the overtime hours correctly based on how many hours are entered.

|                           |    |    | ni)        | red (Hour  | Charg | Time |            |   |     |     | ary        | Summ |              |              |     |            |    |        |        | ours   | Record ho |          |
|---------------------------|----|----|------------|------------|-------|------|------------|---|-----|-----|------------|------|--------------|--------------|-----|------------|----|--------|--------|--------|-----------|----------|
| T Holi <u>VRW</u> Lost No | ΩĨ | PL | SL<br>Schd | <u>FSL</u> | 퇾     | Vac  | <u>o</u> ī | Ξ | Reg | M   | <u>Chg</u> | Wrk  | Tardy<br>Min | Contraction. | Mdt | On<br>Call | ٠  | Out    | In     | Out    | In        | Date     |
|                           |    |    |            |            |       |      |            | 0 | 7.5 | 75  |            | 7.5  | 0            | h            | -   |            | It | 04:00p | 12:00p | 11:30a | 600:80    | Thu 2/10 |
|                           |    |    |            |            |       |      | 4          | v | 1.9 | 1.5 | 0          | 1.9  |              |              | -   |            | P  |        |        | 07:00p | 05:00p    | Thu 3/10 |
|                           |    |    |            |            |       |      |            |   |     |     |            |      |              |              |     | 4          | 10 |        |        |        |           | X        |
|                           |    |    |            |            |       |      |            |   |     |     |            |      |              |              |     | I          |    |        |        |        |           |          |
|                           |    |    |            |            |       |      |            |   |     |     |            |      |              |              |     | ļ          |    |        |        |        |           |          |

### **REQUEST TIME OFF**

To request time off, select the **<u>Request Time Off</u>** link located below your name. Use the monthly calendar to select the date the request is being made for.

Things to remember:

#### 1.) ALL REQUESTS MUST BE MADE IN QUARTER HOUR AND HOUR INCREMENTS

- 2.) Suggestion: For doctor's appointments, wait to submit the time off request until the appointment has been completed. This saves you from having to change the request in case the appointment was shorter or longer than excepted.
- 3.) Make sure the right month and year are showing on the screen before trying to make the request (See Below).
   To change to a previous month and/or year, select <<Year <Month.</li>
   To go straight to today's date, select Today.

To change to a future month and/or year, select Month> Year>>

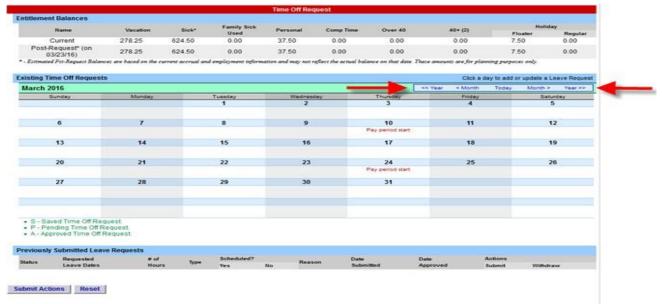

Click on the date the request is being made for. If the box shown below does not pop right up, check the bottom taskbar to make sure the window didn't end up down there. You can only have one time off request per day. If you are charging multiple types of accruals for that day, make sure to include all those requests in one submission (See below). When finished making request, click <u>Save/Save and Submit</u> button.

| Single Day Leave (using quarter units) |                      |
|----------------------------------------|----------------------|
| From Date:                             | 03/15/2016           |
| Vacation:                              | 4                    |
| Sick:                                  | 0                    |
| Family Sick:                           | 0                    |
| Holiday:                               | 3.5                  |
| Floater:                               | 0                    |
| Voluntary Work Reduction:              | 0                    |
| Lost Time:                             | 0                    |
| Military Leave:                        | 0                    |
| Non-Chargeable:                        | 0                    |
| Non-Chargeable Type:                   | Administrative Leave |
| Personal:                              | 0                    |
| Compensatory:                          | 0                    |
| Adjustment Reason:                     | Select               |
| Comments @:                            |                      |
|                                        |                      |

(Note: Pressing <Alt> and an underlined character will focus the cursor on the associated form field.)

Save | Save And Submit | Cancel

# SAVE A TIME OFF REQUEST

For **<u>future planning</u>** purposes, you can save a request. Select the **<u>Save</u>** button (See letter A). Only you can see the saved request because the request does not get submitted to your supervisor until you submit it.

| Single Day Leave (using quarter units) |                      |
|----------------------------------------|----------------------|
| From Date:                             | 03/15/2016           |
| Vacation:                              | 4                    |
| <u>Sick:</u>                           | 0                    |
| <u>F</u> amily Sick:                   | 0                    |
| Holiday:                               | 3.5                  |
| Floater:                               | 0                    |
| Voluntary Work Reduction:              | 0                    |
| Los <u>t</u> Time:                     | 0                    |
| Military Leave:                        | 0                    |
| llon-Chargeable:                       | 0                    |
| Non-Chargeable Type:                   | Administrative Leave |
| <u>P</u> ersonal:                      | 0                    |
| <u>C</u> ompensatory:                  | 0                    |
| <u>A</u> djustment Reason:             | Select               |
| Comments (j) :                         | ji.                  |

 $(Note: \ Pressing <\!\!Alt\!\!> and an underlined \ character \ will focus \ the \ cursor \ on \ the \ associated \ form \ field.)$ 

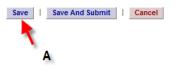

This will show on the monthly calendar as an S for saved (See arrows below).

| March 2016                                          | 6                                                         |               |      |                                                           |                      |        |                   | << )             | ′ear < | Month             | Today    | Month > | Year 3 |
|-----------------------------------------------------|-----------------------------------------------------------|---------------|------|-----------------------------------------------------------|----------------------|--------|-------------------|------------------|--------|-------------------|----------|---------|--------|
| Sund                                                | ay                                                        | Monda         | У    | Tuesday                                                   | Wedr                 | nesday | Thursday          | ,                |        | Friday            |          | Saturd  | ay     |
|                                                     |                                                           |               |      | 1                                                         |                      | 2      | 3                 |                  |        | 4                 |          | 5       |        |
| 6                                                   |                                                           | 7             |      | 8                                                         |                      | 9      | 10                |                  |        | 11                |          | 12      |        |
|                                                     |                                                           |               |      |                                                           |                      |        | Pay period s      | tart             |        |                   |          |         |        |
| 13                                                  |                                                           | 14            |      | 15                                                        | 1                    | 16     | 17                |                  |        | 18                |          | 19      |        |
|                                                     |                                                           |               | -    | 3.5 - Holiday Comp Leave<br>(S)<br>4 - Vacation Leave (S) |                      |        |                   |                  |        |                   |          |         |        |
| 20                                                  |                                                           | 21            |      | 22                                                        | 1                    | 23     | 24                |                  |        | 25                |          | 26      |        |
|                                                     |                                                           |               |      |                                                           |                      |        | Pay period s      | tart             |        |                   |          |         |        |
| 27                                                  |                                                           | 28            |      | 29                                                        | :                    | 30     | 31                |                  |        |                   |          |         |        |
|                                                     |                                                           |               |      |                                                           |                      |        |                   |                  |        |                   |          |         |        |
|                                                     |                                                           |               |      |                                                           |                      |        |                   |                  |        |                   |          |         |        |
|                                                     |                                                           |               |      |                                                           |                      |        |                   |                  |        |                   |          |         |        |
| <ul> <li>P - Pending</li> <li>A - Approv</li> </ul> | Time Off Request<br>g Time Off Reque<br>ved Time Off Requ | st.<br>Jest.  |      |                                                           |                      |        |                   |                  |        |                   |          |         |        |
| reviously Su                                        | ubmitted Leave                                            | Reques        | ts   |                                                           |                      |        |                   |                  |        |                   |          |         |        |
| Status                                              | Requested<br>Leave Dates                                  | # of<br>Hours | Туре |                                                           | Scheduled?<br>Yes No | Reason | Date<br>Submitted | Date<br>Approved |        | Actions<br>Submit | Withdraw |         |        |
| Saved                                               | 03/15/2016                                                | 4             |      | Vacation Leave                                            |                      |        |                   |                  |        | 0                 | 0        |         |        |
| Saved                                               | 03/15/2016                                                | 3.5           | Ho   | liday Comp Leave                                          |                      |        |                   |                  |        | $\odot$           | $\odot$  |         |        |
| Approved                                            | 02/29/2016                                                | 7.5           |      | Personal Leave                                            |                      |        | 03/01/2016        | 00/04            | 1/2016 |                   | 0        |         |        |

Submit Actions Reset

If you decide to <u>Submit</u> that saved request to the supervisor for approval, you must go into to the <u>Time Off Request</u> link located below your name. Once on the Time Off Request screen, go down the page to the Previously Submitted Leave Requests section. Find the date that needs to be submitted, go all the way to the right of that date and click on the bubbles below the submit column (See letter A) and then click on the <u>Submit Actions</u> button (See letter B).

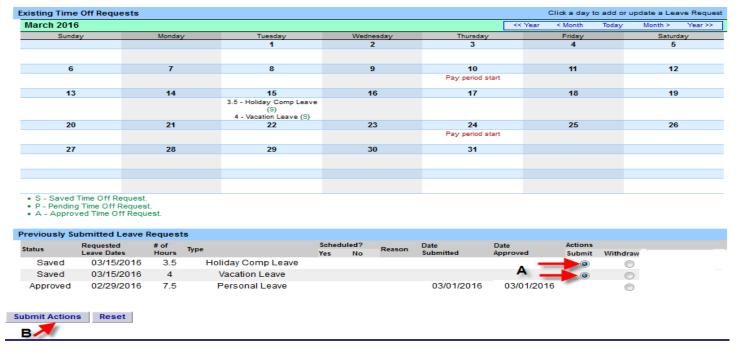

Your time off request has now been submitted to your supervisor and now shows as pending. This will show on the monthly calendar as P (See arrows below). Once the supervisor approves the time off request, the P changes to A for approved and those hours will now show on the charge portion of your time record.

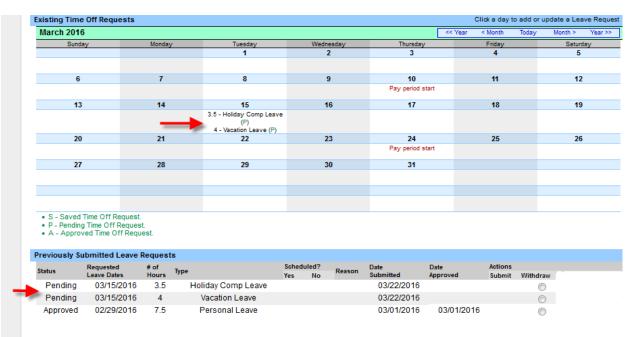

Submit Actions Reset

# SAVE AND SUBMIT CURRENT/FUTURE TIME OFF REQUESTS

If you know you are definitely requesting time off, you can click on the **Save and Submit** button which sends your request directly to your supervisor for their immediate action (See letter A).

| Single Day Leave (using quarter units) |                      |
|----------------------------------------|----------------------|
| From Date:                             | 03/15/2016           |
| Vacation:                              | 4                    |
| <u>S</u> ick:                          | 0                    |
| <u>F</u> amily Sick:                   | 0                    |
| Holiday:                               | 3.5                  |
| Floater:                               | 0                    |
| Voluntary Work Reduction:              | 0                    |
| Los <u>t</u> Time:                     | 0                    |
| Military Leave:                        | 0                    |
| Non-Chargeable:                        | 0                    |
| Non-Chargeable Type:                   | Administrative Leave |
| Personal:                              | 0                    |
| <u>C</u> ompensatory:                  | 0                    |
| Adjustment Reason:                     | Select 💌             |
| Comments @:                            | i.                   |

(Note: Pressing <Alt> and an underlined character will focus the cursor on the associated form field.)

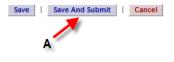

This will show on the monthly calendar as P (See arrows below). Once the supervisor approves the time off request, the P changes to A for approved and those hours will now show on the charge portion of your time record. If the approved time request is **NOT** a current or prior date, the approved request will not show on your time record until that actual date occurs.

# IF YOUR TIME OFF REQUEST IS DENIED, YOU MUST WITHDRAWAL THE ORIGINAL REQUEST AND RESUBMIT A CORRECTED REQUEST.

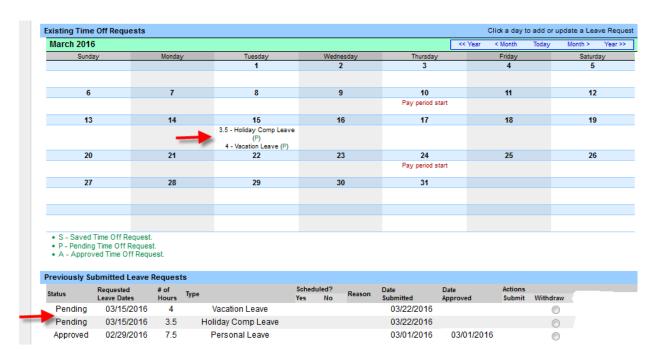

# WITHDRAW/CHANGE A REQUEST

в

If you need to withdraw/change a time off request, go to the <u>Request Time Off</u> link located under your name. Go to the section called Previously Submitted Leave Requests which is highlighted in blue. Find the request leave date that you would like to withdraw/change. Go all the way to the right until you see the column that says withdraw. Click the bubble located below the withdraw heading (See letter A) and then select the <u>Submit Actions</u> button below (See letter B). This will delete the action completely. You would then need to use the monthly calendar again to make another request if needed. If your time off request has been approved by your supervisor and the time record is in working or pending status, you can still withdraw the time off request. If the time record has been approved by your supervisor and changes need to be made, you must contact Jess or Becky in Payroll for assistance.

# IF YOUR TIME OFF REQUEST IS DENIED, YOU MUST WITHDRAWAL THE ORIGINAL REQUEST AND RESUBMIT A CORRECTED REQUEST.

|                                            |                       |                   | Family Sick          |                     |                      |                       |            |                  |             | Holiday       |          |
|--------------------------------------------|-----------------------|-------------------|----------------------|---------------------|----------------------|-----------------------|------------|------------------|-------------|---------------|----------|
| Name                                       | Vacation              | Sick*             | Used                 | Personal            | Comp Time            | Over 40               |            | 40+ (2)          | FI          | oater         | Regula   |
| Current                                    | 278.25                | 624.50            | 0.00                 | 37.50               | 0.00                 | 0.00                  |            | 0.00             | 7.          | 50            | 0.00     |
| Post-Request* (on<br>03/23/16)             | 278.25                | 624.50            | 0.00                 | 37.50               | 0.00                 | 0.00                  |            | 0.00             |             | 50            | 0.00     |
| * - Estimated Pst-Request Balance          | es are based on the s | urrent accrual an | d employment informa | ation and may not i | reflect the actual b | balance on that date. | These amou | nts are for plar | ning purpos | es only:      |          |
| Existing Time Off Requests                 | 5                     |                   |                      |                     |                      |                       |            | Click a c        | ay to add o | r update a Le | ave Requ |
| March 2016                                 |                       |                   |                      |                     |                      |                       | << Year    | < Month          | Today       | Month >       | Year >3  |
| Sunday                                     | Monday                |                   | Tuesday              | Wednes              | day                  | Thursday              |            | Friday           |             | Satur         |          |
|                                            |                       |                   | 1                    | 2                   |                      | 3                     |            | 4                |             | 5             |          |
| 6                                          | 7                     |                   | 8                    | 9                   |                      | 10                    |            | 11               |             | 12            | ł        |
|                                            |                       |                   |                      |                     |                      | Pay period start      |            |                  |             |               |          |
| 13                                         | 14                    |                   | 15                   | 16                  |                      | 17                    |            | 18               |             | 19            | 1        |
|                                            |                       | 7.5 - V           | acation Leave (P)    |                     |                      |                       |            |                  |             |               |          |
| 20                                         | 21                    |                   | 22                   | 23                  |                      | 24                    |            | 25               | 53          | 26            | 1        |
|                                            |                       |                   |                      |                     |                      | Pay period start      |            |                  |             |               |          |
| 27                                         | 28                    |                   | 29                   | 30                  |                      | 31                    |            |                  |             |               |          |
|                                            |                       |                   |                      |                     |                      |                       |            |                  |             |               |          |
|                                            |                       |                   |                      |                     |                      |                       |            |                  |             |               |          |
| S - Saved Time Off Reg                     |                       |                   |                      |                     |                      |                       |            |                  |             |               |          |
| <ul> <li>P - Pending Time Off R</li> </ul> |                       |                   |                      |                     |                      |                       |            |                  |             |               |          |

| Cistore | Requested   | # of  | Terre          | Scheduk | ed? | Reason | Date       | Date     | Actions |          |
|---------|-------------|-------|----------------|---------|-----|--------|------------|----------|---------|----------|
| Status  | Leave Dates | Hours | Type           | Yes     | No  | reason | Submitted  | Approved | Submit  | Withdraw |
| Pending | 03/15/2016  | 7.5   | Vacation Leave |         |     |        | 03/15/2016 |          |         | 1        |
|         |             |       |                |         |     |        |            |          |         |          |

# **SUBMITTING TIME RECORDS**

Once your time record has been completed and all time off requests have been submitted to your supervisor, you can then check the box stating, "<u>I certify that this time report represents a correct accounting for the specified period</u> " (See letter A) and click the <u>Submit to Supervisor</u> button (See letter B).

|       |        | Record h | ours      |           |         |      |      |       |             |                     | Summ | ary |        |                  |      |       | Time | Charg      | ed (Hour | (er  |     |      |       |         |          |       |
|-------|--------|----------|-----------|-----------|---------|------|------|-------|-------------|---------------------|------|-----|--------|------------------|------|-------|------|------------|----------|------|-----|------|-------|---------|----------|-------|
| Date  |        | lin .    | Out       | In        | Out     | •    |      | Mdt   | Stand<br>By | Tardy<br>Min        | Wrk  | Chg | Tot    | Reg              | CT   | or    | Vac  | <u>,5L</u> | FSL      | Schd | PL  | CT   | Holi  | VRW     | Lost     | NoC   |
| Thu   | 3/10   | 08:00a   | 11:30a    | 12:00p    | 04:00p  | F    | T.z. | 1     |             | 0                   | 7.5  | 0   | 7.5    | 7.5              | 0    | 0     |      |            |          |      |     |      |       |         |          |       |
| Fri   | 3/11   | 08:00a   | 11:30a    | 12:00p    | 04:00p  | 1    | 1.2  | 10    |             | 0                   | 7.5  | 0   | 7.5    | 7.5              | 0    | 0     |      |            |          |      |     |      |       |         |          |       |
| Sat   | 3/12   |          |           | 1         |         | I:   | 1.2  | 1 123 |             | 0                   | 0    | 0   | 0      | 0                | 0    | 0     |      |            |          |      |     |      |       |         |          |       |
| Sun   | 3/13   |          |           | 1         |         | F    | 12   | 10    |             | 0                   | 0    | 0   | 0      | 0                | 0    | 0     |      |            |          |      |     |      |       |         |          |       |
| Mon   | 3/14   | 08:00a   | 11:30a    | 12:00p    | 0-4:00p | ł    | t z  | 1 25  |             | 0                   | 7.5  | 0   | 7.5    | 7.5              | 0    | 0     |      |            |          |      |     |      |       |         |          |       |
| Tue   | 3/15   | 08:00a   | 11:30a    | 12:00p    | 04:00p  | 19   | 12   | 1 23  |             | 0                   | 7.5  | 0   | 7.5    | 7.5              | 0    | 0     |      |            |          |      |     |      |       |         |          |       |
| Wed   | 3/16   | 08:00a   | 11:30a    | 12:00p    | 04:00p  | 1 li | 1.4  | 1 =   | 1           | 0                   | 7.5  | 0   | 7.5    | 7.5              | 0    | 0     |      |            |          |      |     |      |       |         |          |       |
|       |        |          | Week      | 1 Totals  |         |      |      |       | 0           | 0                   | 37.5 | 0   | 37.5   | 37.5             | 0    | 0     | 0    | 0          | 0        |      | 0   | 0    | 0     | 0       | 0        | 0     |
| Thu   | 3/17   | 08:00a   | 11:30a    | 12:00p    | 04:00p  | 15   |      | 1 23  |             | 0                   | 7.5  | 0   | 7.5    | 7.5              | 0    | 0     |      |            |          |      |     |      |       |         |          |       |
| Fri   | 3/18   | 600:80   | 11:30a    | 12:00p    | 04:00p  | T:   | 1.2  | 1 1   |             | 0                   | 7.5  | 0   | 7.5    | 7.5              | 0    | 0     |      |            |          |      |     |      |       |         |          |       |
| Sat   | 3/19   |          | 1         | 1         | 1       | F    | 12   | 1 23  |             | 0                   | 0    | 0   | 0      | 0                | 0    | 0     |      |            |          |      |     |      |       |         |          |       |
| Sun   | 3/20   |          |           | 1         |         | F    | 1.2  | 1 1   |             | 0                   | 0    | 0   | 0      | 0                | 0    | 0     |      |            |          |      |     |      |       |         |          |       |
| Mon   | 3/21   | 08:00a   | 11:30a    | 12:00p    | 0-4:00p | IF   | 12   | 1 10  |             | 0                   | 7.5  | 0   | 7.5    | 7.5              | 0    | 0     |      |            |          |      |     |      |       |         |          |       |
| Tue   | 3/22   | 08:00a   | 11:30a    | 12:00p    | 0-4:00p | 1 i  | 12   | 1 10  |             | 0                   | 7.5  | 0   | 7.5    | 7.5              | 0    | 0     |      |            |          |      |     |      |       |         |          |       |
| Wed   | 3/23   | 08:00a   | 11:30a    | 12:00p    | 0-4:00p | 1    | 1.2  | 1 10  | 10          | 0                   | 7.5  | 0   | 7.5    | 7.5              | 0    | 0     |      |            |          |      |     |      |       |         |          |       |
|       |        |          |           | 2 Totals  | <       |      | -    |       | 0           | 0                   | 37.5 | 0   | 37.5   | 37.5             | 0    | 0     | 0    | 0          | 0        |      | 0   | 0    | 0     | 0       | 0        | 0     |
|       |        | F        | Payroll P | eriod Tot | tals    |      |      |       | 0           | 0                   | 75   | 0   | 75     | 75               | 0    | 0     | 0    | 0          | 0        |      | 0   | 0    | 0     | 0       | 0        | 0     |
| ime F | Record | Comme    | nts       |           |         |      |      |       | Pai         | d Hours             |      |     | Accrui | al Bala          | nces | i.    |      |            |          |      |     |      |       | All Val | ves are  | Hours |
| [No C | ommen  | ts.]     |           |           |         |      |      |       |             | y Type<br>Holiday   | Hour | 5   | Name   |                  | N    | /aec  | Sic  | kg 17      | Family   | PL   | Con | 1p 4 | 0+(1) | 40+ (2) | Holid    | Reg.  |
|       |        |          |           |           |         |      |      |       | C           | overtime            | 0    |     |        | ginnin           |      | 278.2 | 5 62 | 4.50       | 0.00     | 37.5 | 0.0 | 00   | 0.00  | 0.00    | 7.50     | 0.0   |
|       | tional |          |           |           |         |      |      |       |             | dra Time<br>ostTime |      |     |        | harged<br>b-Tota |      | 278.2 |      |            | 0.00     | 37.5 | 0.0 | 20   | 0.00  | 0.00    | 0<br>7.5 | 0     |
| gom   | ment   |          |           |           |         |      |      |       |             | Standby             | 0    |     | E      | amed             |      | 218.2 | 5 62 | 4.50       | 0.00     | 57.5 | 0.0 |      | 0.00  | 0.00    | 0        | 0     |
|       |        |          |           |           |         |      |      |       |             |                     |      |     |        | stmen            |      |       |      |            |          |      | _   |      |       |         |          |       |
|       |        |          |           |           |         |      |      |       |             |                     |      |     | E      | nding            |      | 278.2 | 5 62 | 4.50       | 0.00     | 37.5 | ) ( | ,    | 0.00  | 0.00    | 7.5      | 0     |

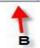

A -

The employee can still submit the time record even if the supervisor has not electronically approved a time off request for that particular period. The employee will receive a soft warning (Shown below). This <u>WILL NOT</u> stop the time sheet from saving or being submitted to the supervisor. If you receive the warning shown below, please make sure the correct numbers of hours are being reported between the total hours worked and time charged.

| l https://www.suny.edu/time/flow/classifiedTimeRecord-R | ow?execution=e6s3                                                                                                    |                            |          |         |           |            |             |            | C                      | Q, Se | arch   |          |            | + | * | ☆ 1 | 1 | 9 | 1 |
|---------------------------------------------------------|----------------------------------------------------------------------------------------------------|----------------------------|----------|---------|-----------|------------|-------------|------------|------------------------|-------|--------|----------|------------|---|---|-----|---|---|---|
| CeGov Login 1 🕐 Paycheck Calculators   👔 SUNY Potsda    | ım Direct 🎯 SOGo 😑 SUNV Secure Sign On 🛐 Human Resources & E 👯                                                                                                    | VVS Attendance & L         | ea (     | Office  | of the Ne | w York     | NYS         | Sovernor's | s Office               |       |        |          |            |   |   |     |   |   |   |
|                                                         | The case of the second second se |                            |          |         |           |            |             |            |                        |       |        |          |            |   |   |     |   |   |   |
|                                                         | Time Rocord<br>Recard boors                                                                                                    |                            | ummary   |         | Accr      | ai Type: N |             | anged (Ho  | Services - 37.<br>urs) |       | BL 50  | eduled H | ours: 75.0 |   |   |     |   |   |   |
|                                                         | Date In Out In Out + On A                                                                                                    | Adt Stand Tardy<br>Min Min | In s     | tha Ta  | Hea       | 19 12      | Nes /       | 6 F.M.     | SL PL                  | झ     | H911 3 | BW AS    | at Heisha  |   |   |     |   |   |   |
|                                                         | Thu 3/10 08:00a 11:30a 12:00p 04:00p 12                                                                                                    |                            | 7.5      | 0 7     | .5 7.5    | 0 0        |             |            |                        |       |        |          |            |   |   |     |   |   |   |
|                                                         | Fn 3/11 08:00e 11:30e 12:00p 04:00p                                                                                                    | 0                          | 7.5      | 0 7     | 5 7.5     | 0 0        |             |            |                        |       |        |          |            |   |   |     |   |   |   |
|                                                         | Sat 3/12                                                                                                    | 0                          | 0        | 0       | 0 0       | 0 0        |             |            |                        |       |        |          |            |   |   |     |   |   |   |
|                                                         | Sun 3/13                                                                                                    | 0                          | 0        | 0       | 0 0       | 0 0        |             |            |                        |       |        |          |            |   |   |     |   |   |   |
|                                                         | Mon 3/14 08:00a 11:30a 12:00p 04:00p 1                                                                                                    | 0                          | 7.5      | 0 7     | .5 7.5    | 0 0        |             |            |                        |       |        |          |            |   |   |     |   |   |   |
|                                                         | Tue 3/15 08:00a 11:30a 12:00p                                                                                                    | 100 miles 100              | 40       |         | 1 20      |            |             |            | 1                      |       |        |          |            |   |   |     |   |   |   |
|                                                         | Wed 3/16 08:00a 11:30a 12:00p Hours in a day                                                                                                    | need to be either e        | aunt or  | orester | than the  | work echo  | duin for t  | he day     |                        |       |        |          |            |   |   |     |   |   |   |
|                                                         | Week 1 Totals                                                                                                    | theed to be eluter en      | Hine) Of | Areater | wider the | IN SCHE    | Guine 101 1 | re ody.    | 0                      | 0     | 0      | 0        | 0 0        |   |   |     |   |   |   |
|                                                         | Thu 3/17 08:00a 11:30a 12:00p                                                                                                    |                            |          |         |           |            | V           | -14        |                        |       |        |          |            |   |   |     |   |   |   |
|                                                         | Fri 3/18 08:00a 11:30a 12:00p                                                                                                    |                            |          |         |           |            | 01          |            |                        |       |        |          |            |   |   |     |   |   |   |
|                                                         | Sat 3/19                                                                                                    |                            | *        | 100     |           |            | 1           |            |                        |       |        |          |            |   |   |     |   |   |   |
|                                                         | Sun 3/20                                                                                                    |                            |          |         |           | 0 0        |             |            |                        |       |        |          |            |   |   |     |   |   |   |
|                                                         |                                                                                                    |                            |          |         |           | 0 0        |             |            |                        |       |        |          |            |   |   |     |   |   |   |
|                                                         | Tue 3/22 08:00a 11:30a 12:00p 04:00p                                                                                                    |                            |          |         |           | 0 0        |             |            |                        |       |        |          |            |   |   |     |   |   |   |
|                                                         |                                                                                                    |                            |          |         |           | 0 0        |             |            |                        |       |        |          |            |   |   |     |   |   |   |
|                                                         | Week 2 Totals<br>Payroll Period Totals                                                                                                    |                            |          |         |           | 0 0        |             | 0 0        | 0                      | 0     | 0      | 0 1      | 0 0        |   |   |     |   |   |   |
|                                                         |                                                                                                    |                            |          |         |           |            |             |            |                        |       |        |          |            |   |   |     |   |   |   |
|                                                         | Time Record Comments [No Comments]                                                                                                    | Paid Hours                 | Holors   | Accr    | uai Balar | ces        | -           |            | PL CO                  |       |        |          | ine Houre. |   |   |     |   |   |   |
|                                                         |                                                                                                    | Holiday                    | 0        | Farm    | Iecinnins | 278.2      |             |            | 37.50 0                |       |        |          |            |   |   |     |   |   |   |
|                                                         | Additional<br>Comments:                                                                                                    | Extra Time                 | 0        | 1       | Charged   |            |             |            | 37.50 0                |       |        |          | 0 0        |   |   |     |   |   |   |
|                                                         | Conness:                                                                                                    | LostTime<br>Standby        |          |         | Earned    |            | 5 624.      | 50 0.00    | 37.50 0                | 0     | 2.00 1 | 1.00 -3  | 0 0        |   |   |     |   |   |   |
|                                                         |                                                                                                    |                            |          |         | Ending    |            | 5 624.      | 50 0.00    | 37.50                  | 0 1   | 0.00   | .00 7    | .5 0       |   |   |     |   |   |   |
|                                                         |                                                                                                    |                            |          |         |           |            |             |            |                        |       |        |          |            |   |   |     |   |   |   |
|                                                         | I certify that this time report represents a correct account                                                                                                    | nting for the speci        | ified p  | boins.  |           |            |             |            |                        |       |        |          |            |   |   |     |   |   |   |
|                                                         | Save Time Record Submit To Supervisor                                                                                                    |                            |          |         |           |            |             |            |                        |       |        |          |            |   |   |     |   |   |   |
|                                                         |                                                                                                    |                            |          |         |           |            |             |            |                        |       |        |          |            |   |   |     |   |   |   |
|                                                         | View Holidays PDF Report                                                                                                    |                            |          |         |           |            |             |            |                        |       |        |          |            |   |   |     |   |   |   |

Your time sheet is now pending waiting for your supervisor to approve (See letter A).

| Accrual   | Perio    | od       |           |          |          |         |                  | mploye      | e mit        | -1000 |     | marc | -10-2   | .0, 20    | 10        |      |           |         |            |     |       |      |        |        |        |
|-----------|----------|----------|-----------|----------|----------|---------|------------------|-------------|--------------|-------|-----|------|---------|-----------|-----------|------|-----------|---------|------------|-----|-------|------|--------|--------|--------|
| 26 ~ Ma   | ar 10 -: | 23, 2016 | ~ Pending |          | <b>.</b> | Chan    | ge Per           | iod         |              |       |     |      |         |           |           |      |           |         |            |     |       |      |        |        |        |
| ime Re    | ecord    |          |           |          |          |         |                  |             |              |       |     | Acce | ual Tvr | ve:NI     | 102 - 4   | dmin | ictrative | a Sanvi | ices - 31  | 754 | R OBI | 54   | hadula | d Hour | rs: 7F |
| inite ite |          | Record h | ours      | Α        |          |         |                  |             |              | Summ  | ary |      | uar ryp | /e. 146   | 02-7      |      |           | ed (Hou |            |     |       |      | nedule |        | 3. 1.  |
| Date      | 1        | n        | Out       | In       | Out      | +       | On Mdf<br>CallOT | Stand<br>By | Tardy<br>Min | Wrk   | Chg | Tot  | Reg     | <u>CT</u> | <u>ot</u> | Vac  | <u>SL</u> | FSL     | SL<br>Schd | PL  | CT    | Holi | VRW    | Lost   | No     |
| Thu 3     | /10      | 08:00a   | 11:30a    | 12:00p   | 04:00p   | [±      | [±]              | ]           | 0            | 7.5   | 0   | 7.5  | 7.5     | 0         | 0         |      |           |         |            |     |       |      |        |        |        |
| Fri 3     | /11      | 08:00a   | 11:30a    | 12:00p   | 04:00p   | ][±     | (±)              |             | 0            | 7.5   | 0   | 7.5  | 7.5     | 0         | 0         |      |           |         |            |     |       |      |        |        |        |
| Sat 3     | /12      |          |           |          |          | [±      | (±)              |             | 0            | 0     | 0   | 0    | 0       | 0         | 0         |      |           |         |            |     |       |      |        |        |        |
| Sun 3     | /13      |          |           |          |          | ][±     | [±]              |             | 0            | 0     | 0   | 0    | 0       | 0         | 0         |      |           |         |            |     |       |      |        |        |        |
| Mon 3     | /14      | 08:30a   | 11:30a    | 12:00p   | 04:30p   | ][±     | (±]              |             | 0            | 7.5   | 0   | 7.5  | 7.5     | 0         | 0         |      |           |         |            |     |       |      |        |        |        |
| Tue 3     | /15      | 08:30a   | 11:30a    | 12:00p   | 04:30p   | ][±     | [±]              |             | 0            | 7.5   | 0   | 7.5  | 7.5     | 0         | 0         |      |           |         |            |     |       |      |        |        |        |
| Wed 3     | /16      | 08:30a   | 11:30a    | 12:00p   | 04:30p   | [±      | (±]              |             | 0            | 7.5   | 0   | 7.5  | 7.5     | 0         | 0         |      |           |         |            |     |       |      |        |        |        |
|           |          |          | Week      | 1 Totals |          |         |                  | 0           | 0            | 37.5  | 0   | 37.5 | 37.5    | 0         | 0         | 0    | 0         | 0       |            | 0   | 0     | 0    | 0      | 0      | -      |
| Thu 3     | /17      | 08:30a   | 11:30a    | 12:00p   | 04:30p   | ][±     | [±]              |             | 0            | 7.5   | 0   | 7.5  | 7.5     | 0         | 0         |      |           |         |            |     |       |      |        |        |        |
| Fri 3     | /18      | 08:30a   | 11:30a    | 12:00p   | 04:30p   | [±<br>] | (±]              |             | 0            | 7.5   | 0   | 7.5  | 7.5     | 0         | 0         |      |           |         |            |     |       |      |        |        |        |
| Sat 3     | /19      |          |           |          |          | [±<br>] | (±]              |             | 0            | 0     | 0   | 0    | 0       | 0         | 0         |      |           |         |            |     |       |      |        |        |        |
| Sun 3     | /20      |          |           |          |          | [±<br>] | (±]              |             | 0            | 0     | 0   | 0    | 0       | 0         | 0         |      |           |         |            |     |       |      |        |        |        |
| Mon 3     | /21      | 08:00a   | 11:30a    | 12:00p   | 04:00p   | [±<br>] | [±]              |             | 0            | 7.5   | 0   | 7.5  | 7.5     | 0         | 0         |      |           |         |            |     |       |      |        |        |        |
| Tue 3     | /22      | 08:00a   | 11:30a    | 12:00p   | 04:00p   | [±      | (±]              |             | 0            | 7.5   | 0   | 7.5  | 7.5     | 0         | 0         |      |           |         |            |     |       |      |        |        |        |
| Wed 3     | /23      | 08:00a   | 11:30a    | 12:00p   | 04:00p   | [±]     | [±]              |             | 0            | 7.5   | 0   | 7.5  | 7.5     | 0         | 0         |      |           |         |            |     |       |      |        |        |        |
|           |          |          | Week      | 2 Totals |          |         |                  | 0           | 0            | 37.5  | 0   | 37.5 | 37.5    | 0         | 0         | 0    | 0         | 0       |            | 0   | 0     | 0    | 0      | 0      | 0      |

Once the supervisor approves your time record, the status will show as approved (See letter B).

|           | a si a si   |            |            |        |         |                  |    |              |       |      |       |         |       |           |        |         |        |            |      |    |      |        |        |       |
|-----------|-------------|------------|------------|--------|---------|------------------|----|--------------|-------|------|-------|---------|-------|-----------|--------|---------|--------|------------|------|----|------|--------|--------|-------|
| Accrual P |             |            |            | _      |         |                  |    |              |       |      |       |         |       |           |        |         |        |            |      |    |      |        |        |       |
| 26 ~ Mar  | 10 -23, 201 | 6 ~ Approv | red        | -      | Char    | nge Peri         | od |              |       |      |       |         |       |           |        |         |        |            |      |    |      |        |        |       |
| lime Rec  | ord         |            | ×          |        |         |                  |    |              |       |      | Accri | ual Typ | e: NU | 02 - A    | dminis | trative | Servic | vec - 31   | 75 H |    | Sd   | hedule | d Hour | s: 7/ |
|           | Record      | hours      | В          |        |         |                  |    |              | Summa |      |       |         |       |           |        |         | d (Hou |            |      |    |      | -courc |        |       |
| Date      | In          | Out        | In         | Out    | +       | On Mdt<br>CallOT |    | Tardy<br>Min | Wrk   | Chq  | Tot   | Reg     | CT    | <u>ot</u> | Vac    | SL      | FSL    | SL<br>Schd | 밆    | CT | Holi | VRW    | Lost   | No    |
| Thu 3/1   | 0 08:00a    | 11:30a     | 12:00p     | 04:00p | [±      | [±]              |    | 0            | 7.5   | 0    | 7.5   | 7.5     | 0     | 0         |        |         |        |            |      |    |      |        |        |       |
| Fri 3/1   | 1 08:00a    | 11:30a     | 12:00p     | 04:00p | [±]     | (±) 🔳            |    | 0            | 7.5   | 0    | 7.5   | 7.5     | 0     | 0         |        |         |        |            |      |    |      |        |        |       |
| Sat 3/1   | 2           |            |            |        | [±      |                  |    | 0            | 0     | 0    | 0     | 0       | 0     | 0         |        |         |        |            |      |    |      |        |        |       |
| Sun 3/1   | 3           |            |            |        | [±      | [±]              |    | 0            | 0     | 0    | 0     | 0       | 0     | 0         |        |         |        |            |      |    |      |        |        |       |
| Mon 3/1   | 4 08:00a    | 11:30a     | 12:00p     | 04:00p |         | [±]              |    | 0            | 7.5   | 0    | 7.5   | 7.5     | 0     | 0         |        |         |        |            |      |    |      |        |        |       |
| Tue 3/1   | 5 08:00a    | 11:30a     | 12:00p     | 04:00p | 1 [±    | [±]              |    | 0            | 7.5   | 0    | 7.5   | 7.5     | 0     | 0         |        |         |        |            |      |    |      |        |        |       |
| Wed 3/1   | 6 10:30a    | 11:30a     | 12:00p     | 04:00p |         | [±]              |    | 0            | 5     | 2.5  | 7.5   | 5       | 0     | 0         |        | 2.5     |        | Y          |      |    | 0    |        |        |       |
|           |             | Weel       | k 1 Totals |        |         |                  | 0  | 0            | 35    | 2.5  | 37.5  | 35      | 0     | 0         | 0      | 2.5     | 0      |            | 0    | 0  | 0    | 0      | 0      |       |
| Thu 3/1   | 7 08:00a    | 11:30a     | 12:00p     | 03:00p | [±]     | [±]              |    | 0            | 6.5   | 1    | 7.5   | 6.5     | 0     | 0         | 1      |         |        |            |      |    | 0    |        |        |       |
| Fri 3/1   | 8 08:00a    | 11:30a     | 12:00p     | 03:45p | [±]     | [±]              |    | 0            | 7.25  | 0.25 | 7.5   | 7.25    | 0     | 0         | 0.25   |         |        |            |      |    | 0    |        |        |       |
| Sat 3/1   | 9           |            |            |        | [±<br>] | [±]              |    | 0            | 0     | 0    | 0     | 0       | 0     | 0         |        |         |        |            |      |    |      |        |        |       |
| Sun 3/2   | 0           |            |            |        | [±<br>] | [±]              |    | 0            | 0     | 0    | 0     | 0       | 0     | 0         |        |         |        |            |      |    |      |        |        |       |
| Mon 3/2   | 1 08:00a    | 11:30a     | 12:00p     | 04:00p | [±      | [±]              |    | 0            | 7.5   | 0    | 7.5   | 7.5     | 0     | 0         |        |         |        |            |      |    |      |        |        |       |
| Tue 3/2   | 2 08:00a    | 11:30a     | 12:00p     | 04:00p | [±]     | [±]              |    | 0            | 7.5   | 0    | 7.5   | 7.5     | 0     | 0         |        |         |        |            |      |    |      |        |        |       |
| Wed 3/2   | 3 08:00a    | 11:30a     | 12:00p     | 04:00p | [±      | [±] 🔳            |    | 0            | 7.5   | 0    | 7.5   | 7.5     | 0     | 0         |        |         |        |            |      |    |      |        |        |       |
|           |             | Weel       | k 2 Totals |        |         |                  | 0  | 0            | 36.25 | 1.25 | 37.5  | 36.25   | 0     | 0         | 1.25   | 0       | 0      |            | 0    | 0  | 0    | 0      | 0      | (     |
|           |             | Payroll P  | Period Tot | als    |         |                  | 0  | 0            | 71.25 | 3.75 | 75    | 71.25   | 0     | 0         | 1.25   | 2.5     | 0      |            | 0    | 0  | 0    | 0      | 0      |       |

### **HISTORY**

You can view prior time records by selecting the <u>History</u> link located below your name. You would first choose what year to view (See letter A), and then select load history (See letter B). The history <u>ONLY</u> goes back as far as you have been using the new SUNY Time Accounting System. All time records for that year will then be displayed. You would then select the particular time record by clicking on the bubble (See letter C) and selecting the <u>Details</u> button below to view that particular record (See letter D).

| Time R  | ecord Year              |                 |              |             | 2-Month Er    |              |             | -            |             |            |            |        |        |
|---------|-------------------------|-----------------|--------------|-------------|---------------|--------------|-------------|--------------|-------------|------------|------------|--------|--------|
| 2015    | •                       |                 |              |             |               |              |             |              |             |            |            |        |        |
| Los     | I History               |                 |              |             |               |              |             |              |             |            |            |        |        |
| Load    | Thistory                |                 |              |             |               |              |             |              |             |            |            |        |        |
| Accrua  | l History               |                 |              |             |               |              |             |              |             |            |            |        |        |
|         | Accrual<br>Period       | Accrual<br>Rate | VAC<br>Start | VAC<br>Used | SICK<br>Start | SICK<br>Used | FSL<br>Used | HOL<br>Start | HOL<br>Used | Submitted  | Approved   | Denied | Status |
| 0       | 12/17/2015 - 12/30/2015 | 3.75            | 207.88       | 9.50        | 563.88        | 0.00         | 0.00        | 5.50         | 0.00        |            | 01/05/2016 |        | Appr   |
|         | 12/03/2015 - 12/16/2015 | 3.75            | 210.13       | 0.50        | 560.13        | 0.00         | 0.00        | 5.50         | 0.00        | 12/18/2015 | 12/21/2015 |        | Appr   |
| 0       | 11/19/2015 - 12/02/2015 | 3.75            | 219.38       | 15.00       | 556.38        | 0.00         | 0.00        | 7.50         | 2.00        | 12/07/2015 | 12/09/2015 |        | Appr   |
| 0       | 11/05/2015 - 11/18/2015 | 3.75            | 243.63       | 22.50       | 552.63        | 0.00         | 0.00        | 7.50         | 0.00        | 11/20/2015 | 11/24/2015 |        | Appr   |
| 0       | 10/22/2015 - 11/04/2015 | 3.75            | 237.88       | 0.00        | 548.88        | 0.00         | 0.00        | 0.00         | 0.00        | 11/04/2015 | 11/05/2015 |        | Appr   |
| 0       | 10/08/2015 - 10/21/2015 | 0               | 215.25       | 0.00        | 513.75        | 0.00         | 0.00        | 0.00         | 0.00        | 10/29/2015 | 10/30/2015 |        | Appr   |
| 0       | 05/21/2015 - 05/27/2015 | 0               | 215.25       | 0.00        | 513.75        | 0.00         | 0.00        | 0.00         | 0.00        | 05/27/2015 | 05/27/2015 |        | Appr   |
| 0       | 05/07/2015 - 05/20/2015 | 3.75            | 209.50       | 0.00        | 510.00        | 0.00         | 0.00        | 0.00         | 0.00        | 05/27/2015 | 05/27/2015 |        | Appr   |
| 0       | 04/23/2015 - 05/06/2015 | 3.75            | 211.25       | 7.50        | 506.25        | 0.00         | 0.00        | 0.00         | 0.00        | 05/21/2015 | 05/19/2015 |        | Appr   |
| 0       | 04/09/2015 - 04/22/2015 | 3.75            | 205.50       | 0.00        | 512.00        | 9.50         | 0.00        | 0.00         | 0.00        |            | 05/19/2015 |        | Appr   |
| 0       | 03/26/2015 - 04/08/2015 | 3.75            | 199.50       | 0.00        | 513.25        | 5.00         | 0.00        | 0.00         | 0.00        | 04/20/2015 | 05/11/2015 |        | Appr   |
| 0       | 03/12/2015 - 03/25/2015 | 3.75            | 193.75       | 0.00        | 509.50        | 0.00         | 0.00        | 0.00         | 0.00        | 04/01/2015 | 04/19/2015 |        | Appr   |
|         |                         |                 |              |             | Displayin     | g all 12     | record      | s.           |             |            |            |        |        |
|         |                         |                 |              |             |               |              |             |              |             |            |            |        |        |
| Details | 1                       |                 |              |             |               |              |             |              |             |            |            |        |        |

Once the screen loads, you can view the selected time record (See below).

| Accru | al Peri | iod      |           |           |        |           |            | Employe                         | ee Time        | Record | l for De | cem  | ber 3 -1 | 16, 2     | 015     |        |         |       |            |           |      |      |         |       |       |
|-------|---------|----------|-----------|-----------|--------|-----------|------------|---------------------------------|----------------|--------|----------|------|----------|-----------|---------|--------|---------|-------|------------|-----------|------|------|---------|-------|-------|
|       |         |          | Approved  | Ь         | •      | Cha       | nge F      | Period                          |                |        |          |      |          |           |         |        |         |       |            |           |      |      |         |       |       |
| Time  | Recon   | d        |           |           |        |           |            |                                 |                |        |          | Acon | al Type  | e: NU     | 102 - A | dminis | trative | Servi | oes - 3    | 7.5 H     | ROBL | Sd   | neduled | Hours | : 75. |
|       |         | Record h | ours      |           |        |           |            |                                 |                | Summa  | ary      |      |          |           |         | Time C | Charge  | -     |            |           |      |      |         |       |       |
| Date  |         | In       | Out       | In        | Out    | +         | On<br>Call | Mdt <u>Star</u><br>OT <u>By</u> | d Tardy<br>Min | Wrk    | Chq      | Tot  | Reg      | <u>CT</u> | OT      | Vac    | SL      | FSL   | SL<br>Schd | <u>PL</u> | CT   | Holi | VRW     | Lost  | NoC   |
| Thu   | 12/3    | 08:00a   | 11:30a    | 12:00p    | 03:30p | [:<br>]   | ±[±]       |                                 | 0              | 7      | 0.5      | 7.5  | 7        | 0         | 0       | 0.5    |         |       |            |           |      | 0    |         |       |       |
| Fri   | 12/4    | 08:00a   | 11:30a    | 12:00p    | 02:00p | [:        | ±[±]       |                                 | 0              | 5.5    | 2        | 7.5  | 5.5      | 0         | 0       | 1.75   |         |       |            |           | 0.25 | 0    |         |       |       |
| Sat   | 12/5    |          |           |           |        | [:        | ±[±]       |                                 | 0              | 0      | 0        | 0    | 0        | 0         | 0       |        |         |       |            |           |      |      |         |       |       |
| Sun   | 12/6    |          |           |           |        | [:        | ±[±]       |                                 | 0              | 0      | 0        | 0    | 0        | 0         | 0       |        |         |       |            |           |      |      |         |       |       |
| Mon   | 12/7    |          |           |           |        | [:        | ±[±]       |                                 | 0              | 0      | 7.5      | 7.5  | 0        | 0         | 0       |        | 7.5     |       | Ν          |           |      | 0    |         |       |       |
| Tue   | 12/8    |          |           |           |        | [:        | ±[±]       |                                 | 0              | 0      | 7.5      | 7.5  | 0        | 0         | 0       |        | 7.5     |       | Ν          |           |      | 0    |         |       |       |
| Wed   | 12/9    | 09:00a   | 11:30a    | 12:00p    | 04:00p | [:        | ±[±]       |                                 | 0              | 6.5    | 1        | 7.5  | 6.5      | 0         | 0       | 0.5    |         |       |            | 0.5       |      | 0    |         |       |       |
|       |         |          | Week      | 1 Totals  |        |           |            | 0                               | 0              | 19     | 18.5     | 37.5 | 19       | 0         | 0       | 2.75   | 15      | 0     |            | 0.5       | 0.25 | 0    | 0       | 0     | (     |
| Thu   | 12/10   | 08:00a   | 11:30a    | 12:00p    | 04:00p | ]<br>[]   | ±[±]       |                                 | 0              | 7.5    | 0        | 7.5  | 7.5      | 0         | 0       |        |         |       |            |           |      |      |         |       |       |
| Fri   | 12/11   | 08:00a   | 11:30a    | 12:00p    | 04:00p |           | ±[±]       |                                 | 0              | 7.5    | 0        | 7.5  | 7.5      | 0         | 0       |        |         |       |            |           |      |      |         |       |       |
| Sat   | 12/12   |          |           |           |        |           | ±[±]       |                                 | 0              | 0      | 0        | 0    | 0        | 0         | 0       |        |         |       |            |           |      |      |         |       |       |
| Sun   | 12/13   |          |           |           |        | [:<br>]   | ±[±]       |                                 | 0              | 0      | 0        | 0    | 0        | 0         | 0       |        |         |       |            |           |      |      |         |       |       |
| Mon   | 12/14   | 10:45a   | 11:30a    | 12:00p    | 04:00p | _ [:<br>] | ±[±]       |                                 | 0              | 4.75   | 2.75     | 7.5  | 4.75     | 0         | 0       | 2.75   |         |       |            |           |      | 0    |         |       |       |
| Tue   | 12/15   | 08:00a   | 11:30a    | 12:00p    | 04:00p | [:<br>]   | ±[±]       |                                 | 0              | 7.5    | 0        | 7.5  | 7.5      | 0         | 0       |        |         |       |            |           |      |      |         |       |       |
| Wed   | 12/16   | 08:00a   | 11:30a    | 12:00p    | 04:00p |           | ±[±]       |                                 | 0              | 7.5    | 0        | 7.5  | 7.5      | 0         | 0       |        |         |       |            |           |      |      |         |       |       |
|       |         |          |           | 2 Totals  |        |           |            | 0                               | 0              |        | 5 2.75   | -    |          |           | 0       | 2.75   | 0       | 0     |            | 0         | 0    | 0    | 0       | 0     | 0     |
|       |         | F        | Payroll P | eriod Tot | als    |           |            | 0                               | 0              | 53.75  | 5 21.25  | 75   | 53.75    | 0         | 0       | 5.5    | 15      | 0     |            | 0.5       | 0.25 | 0    | 0       | 0     | (     |

## **REGULAR HOLIDAYS**

Regular holidays are: New Year's Day, Dr Martin Luther King, Jr. Day, Washington's Birthday, Memorial Day, Juneteenth, Independence Day, Labor Day, Columbus Day, Veteran's Day, Thanksgiving Day, and Christmas Day. The holidays observed from year to year are subject to change.

When holidays occur during a pay period, the system will distinguish those dates in two ways. Firstly, the system will list those dates under the **Note Section** (See letter A). Secondly, the holidays will be highlighted in peach (See letter B). Since the system operates in current time, the holidays will not be highlighted in peach until the actual date of holiday.

The following message will show on the time record about the holiday; **"If you worked on a holiday, please check the holiday charge amount. If you need to modify existing charges on a holiday, you can withdraw the existing charges and request a new one."** Instructions on what to do when observing the holiday, working regular/overtime hours on a holiday are described within the next few sections.

| Notes |         |            |            |             |        |            |            | Emp       | loyee       | Time         | Record       | tor re | bruary  | 11-24   | ≠, 201 |       |         |        |         |             |      | Ac | submi  | tted at | 12:41 | -09 PM |
|-------|---------|------------|------------|-------------|--------|------------|------------|-----------|-------------|--------------|--------------|--------|---------|---------|--------|-------|---------|--------|---------|-------------|------|----|--------|---------|-------|--------|
| • 0   | 2/12/2  |            | ncoln's B  |             |        |            |            |           |             |              |              |        |         |         |        |       |         |        |         |             |      |    | 200111 |         |       |        |
| • 0   | 2/15/2  | 016 is W   | ashingtor  | n's Birthda | sy."   |            |            |           |             |              |              |        |         |         |        |       |         |        |         |             |      |    |        |         |       |        |
| Accr  | ual Pe  | riod       |            |             |        |            |            |           |             |              |              |        |         |         |        |       |         |        |         |             |      |    |        |         |       |        |
| 24 -  | ~ Feb 1 | 1 -24, 201 | l6 ~ Appro | oved        | -      | С          | han        | ge P      | eriod       |              |              |        |         |         |        |       |         |        |         |             |      |    |        |         |       |        |
| Time  | Recor   | d          |            |             |        |            |            |           |             |              |              |        | Accrual | Type: I | NU02   | - Adm | inistra | tive S | Service | ×= - 37     | 5 HE |    | Sek    | eduled  | Hours | . 75   |
|       |         | Record he  | ours       |             |        |            |            |           |             |              | Summa        |        |         |         |        |       | Time C  |        |         |             |      |    |        |         |       |        |
| Date  |         | In         | Out        | In          | Out    | •          | On<br>Call | Mdt<br>OT | Stand<br>By | Tardy<br>Min | <b>VVr</b> k | Chg    | Tet     | Reg     | СТ     | OT    | Vac     | SL.    | FSL     | SL.<br>Schd | EL.  | CT | Holl   | MEXM    | Lost  | NoC    |
| Thu   | 2/11    | 08:00a     | 11:30a     | 12:00p      | 04:00p | ] [ ±      | [±         |           |             | 0            | 7.5          | 0      | 7.5     | 7.5     | 0      | 0     |         |        |         |             |      |    |        |         |       |        |
| Fri   | 2/12    | 08:30a     | 11:30a     | 12:00p      | 04:30p | 1 [ ±      | [ ±        |           |             | 0            | 7.5          | 0      | 7.5     | 7.5     | 0      | 0     |         |        |         |             |      |    |        |         |       |        |
| Sat   | 2/13    |            |            | 1           |        | ] [ ±      | [±         |           |             | 0            | 0            | 0      | 0       | 0       | 0      | 0     |         |        |         |             |      |    |        |         |       |        |
| Sun   | 2/14    |            |            |             |        | ۲ (±       | [±         |           |             | 0            | 0            | 0      | 0       | 0       | 0      | 0     |         |        |         |             |      |    |        |         |       |        |
| Mon   | 2/15    |            | 1          | 1           |        | Ľ,±        | [±         |           |             | 0            | 0            | 7.5    | 7.5     | 0       | 0      | 0     |         |        |         |             |      |    | 7.5    |         |       |        |
| Tue   | 2/16    |            |            | 1           |        | ۲,±        | [±         |           |             | 0            | 0            | 7.5    | 7.5     | 0       | 0      | 0     | 7.5     |        |         |             |      |    | 0      |         |       |        |
| Wed   | 1 2/17  | 07:45a     | 11:30a     | 12:00p      | 04:00p | ر<br>±     | ۱.         |           |             | 0            | 7.75         | 0      | 7.75    | 7.5     | 0.25   | 6 0   |         |        |         |             |      |    |        |         |       |        |
|       |         | 1          | Week       | 1 Totals    |        | - 1        |            |           | 0           | 0            | 22.75        | 15     | 37.75   | 22.5    | 0.25   | 6 0   | 7.5     | 0      | 0       |             | 0    | 0  | 7.5    | 0       | 0     | 0      |
| Thu   | 2/18    | 07:45a     | 11:30a     | 12:00p      | 04:00p | [ <u>+</u> | [ ±        |           |             | 0            | 7.75         | 0      | 7.75    | 7.5     | 0.25   | 6 0   |         |        |         |             |      |    |        |         |       |        |
| Fri   | 2/19    | 07:45a     | 11:30a     | 12:00p      | 04:00p | ] [ ±      | [ ±        |           |             | 0            | 7.75         | 0      | 7.75    | 7.5     | 0.25   | 6 0   |         |        |         |             |      |    |        |         |       |        |
| Sat   | 2/20    |            |            | 1           |        | ] [±       | [±         |           |             | 0            | 0            | 0      | 0       | 0       | 0      | 0     |         |        |         |             |      |    |        |         |       |        |
| Sun   | 2/21    |            |            |             |        | ۲ [±       | [±         |           |             | 0            | 0            | 0      | 0       | 0       | 0      | 0     |         |        |         |             |      |    |        |         |       |        |
| Mon   | 2/22    | 08:00a     | 11:30a     | 12:00p      | 04:00p | ٦ (±       | ۲,±        |           |             | 0            | 7.5          | 0      | 7.5     | 7.5     | 0      | 0     | -       |        |         |             | -    |    |        |         |       |        |
| Tue   | 2/23    | 07:45a     | 11:30a     | 12:00p      | 03:45p | Γ±         | [±         |           |             | 0            | 7.5          | 0      | 7.5     | 7.5     | 0      | 0     |         |        |         |             |      |    |        |         |       |        |
| Wed   | 1 2/24  | 08:30a     | 11:30a     | 12:00p      | 04:00p | ۲<br>t ±   | ۲±         |           |             | 0            | 7            | 0.5    | 7.5     | 7       | 0      | 0     | 0.5     | -      |         |             |      |    | 0      |         |       |        |
|       |         | 1          | Week       | 2 Totals    |        | - 1        |            |           | 0           | 0            | 37.5         | 0.5    | 38      | 37      | 0.5    | 0     | 0.5     | 0      | 0       |             | 0    | 0  | 0      | 0       | 0     | 0      |
| _     | _       |            |            | eriod To    |        | _          | _          | -         | 0           | 0            |              |        | 75.75   |         |        |       | 8       | 0      | 0       | _           | 0    |    | 7.5    | 0       | 0     | 0      |

#### **OBSERVING REGULAR HOLIDAYS**

If you are observing the regular holiday (not working), you simply leave that particular day blank (See letter C). The system automatically generates a time off request for the regular holiday to show that you accrued and charged the holiday off (See letter D). You do not need to take any actions.

|          |       |           | -        | -         | _      | 1+            |      |                     |       |     |          |                 |      |             |      |      |       |      |        |          |           |       |
|----------|-------|-----------|----------|-----------|--------|---------------|------|---------------------|-------|-----|----------|-----------------|------|-------------|------|------|-------|------|--------|----------|-----------|-------|
| Mon 9    | 9/5   |           |          |           |        | 1±<br>] [±] 🛄 |      | 0                   | 0     | 7.5 | 7.5      | 0               | 0    | 0           |      |      |       |      | 7      | .5       |           |       |
| Tue 9    | 9/6   | 08:00a    | 11:30a   | 12:00p    | 04:45p | [±][±]        |      | 0                   | 8.25  | 0   | 8.25     | 7.5             | 0.75 | 0           |      |      |       |      |        |          |           |       |
| Wed 9    | 9/7   | 08:00a    | 11:30a   | 12:00p    | 04:30p | [±] [±]       |      | 0                   | 8     | 0   | 8        | 7.5             | 0.5  | 0           |      |      |       |      |        |          |           |       |
|          |       |           | Week     | 2 Totals  |        |               | 0    | 0                   | 31.75 | 7.5 | 39.25    | 30              | 1.75 | 0           | 0    | 0    | )     | 0    | 0 7    | .5 0     | 0         | 0     |
|          |       | Р         | ayroll P | eriod Tot | tals   |               | 0    | 0                   | 69.25 | 7.5 | 76.75    | 67.5            | 1.75 | 0           | 0    | 0    | )     | 0    | 0 7    | .5 0     | 0         | 0     |
|          |       |           |          |           |        |               |      |                     |       |     |          |                 |      |             |      |      |       |      |        |          |           |       |
| Time Re  | cord  | Comme     | nts      |           |        |               | Paid | Hours               |       | A   | Accrual  | Balan           | ces  |             |      |      |       |      |        | All Valu | ies are l | lours |
| [No Com  | nment | s.]       |          |           |        |               | Pay  | Туре                | Hours | 5   | Name     |                 | Vac  |             | Sick | Fami | y PL  | Comp | 40+(1) | 40+ (2)  | Holida    | у     |
|          |       |           |          |           |        |               |      | loliday             | 0     |     |          |                 |      |             |      |      | -     |      |        |          | Float     |       |
| Additio  |       |           |          |           |        |               | -    | vertime             | -     |     | -        | nning           |      | 7.50        |      |      |       |      |        |          | 7.50      |       |
| Comm     |       |           |          |           |        |               |      | tra Time<br>ostTime |       |     |          | arged<br>-Total |      | .00<br>7.50 | 0.00 |      |       |      |        |          | 0.00      |       |
| Comm     | Tenta |           |          |           |        |               |      | tandby              | 0     |     |          | rned            |      | .75         | 3.75 |      |       |      |        |          | 0.00      |       |
|          |       |           |          |           |        |               |      | anaby               |       |     |          | tments          |      | .00         | 0.00 |      |       |      |        |          | 0.00      |       |
|          |       |           |          |           |        |               |      |                     |       |     | <u> </u> | dina            |      | 3.25        |      |      |       |      |        |          | 7.50      |       |
| View Ho  | olida | ays       | PDF Repo | ort       |        |               |      |                     |       |     |          |                 |      |             |      |      |       |      |        |          |           |       |
| Existing | Time  | e Off Req | uests    |           |        |               |      |                     |       |     |          |                 |      |             |      |      |       |      |        |          |           |       |
|          |       |           |          |           |        | # c           | of   | Le                  | ave   |     |          |                 |      |             |      |      | Date  |      |        | Date     |           |       |
| Leave [  | Dates | ;         |          |           |        |               | urs  |                     | ре    |     |          |                 |      |             | ason |      | Submi | tted |        | Approv   | ed        |       |

#### WORKING THE REGULAR HOLIDAY

If you are working your entire regular work shift, enter those hours worked in your <u>time record</u> first and click <u>save time record</u> (See letter E). The system will show you have overtime (See letter F) but this will be fixed once the system generated holiday time off request is withdrawn.

|      | Recor           | d        |           |            |        |           |          |       |             |                    |       |     |      | Accru          | al Typ | e: NU    | 03 - Op | eratio | onal Se | rvices -   | 40 HF |        | Sch  | nedule  | d Hours       | s: 8 |
|------|-----------------|----------|-----------|------------|--------|-----------|----------|-------|-------------|--------------------|-------|-----|------|----------------|--------|----------|---------|--------|---------|------------|-------|--------|------|---------|---------------|------|
|      |                 | Record h | ours      |            |        |           | 1-       |       |             |                    | Summ  | ary |      |                |        |          | Time C  | harg   | ed (Hou |            |       |        |      |         |               |      |
| Date |                 | In       | Out       | In         | Out    | +         | Ca       | II OT | Stand<br>By | Tardy<br>Min       | Wrk   | Chg | Tot  | Reg            | CT     | OT       | Vac     | SL     | FSL     | SL<br>Schd | PL    | CT !   | Holi | VRW     | Lost          | No   |
| Thu  | 10/6            | 07:00a   | 12:00p    | 12:30p     | 03:30p | ][±       | t ±      | 1     |             | 0                  | 8     | 0   | 8    | 8              | 0      | 0        |         |        |         |            |       |        |      |         |               |      |
| Fri  | 10/7            | 07:00a   | 12:00p    | 12:30p     | 03:30p | [±        | ± ] ±    | 1     |             | 0                  | 8     | 0   | 8    | 8              | 0      | 0        |         |        |         |            |       |        |      |         |               |      |
| Sat  | 10/8            |          |           | 1          |        | ] [ ±     | :<br>[ ± | 1     |             | 0                  | 0     | 0   | 0    | 0              | 0      | 0        |         |        |         |            |       |        |      |         |               |      |
| Sun  | 10/9            | -        |           |            |        | [ ±       | _        | 1     |             | 0                  | 0     | 0   | 0    | 0              | 0      | 0        |         | F      |         |            |       |        |      |         |               |      |
| Mon  | 10/10           | 07:00a   | 12:00p    | 12:30p     | 03:30p | 1         |          |       |             | 0                  | 8     | 8   | 16   | 8              | 0      | 8 '      |         |        |         |            |       |        | 8    |         |               |      |
| Tue  | 10/11           | 07:00a   | 12:00p    | 12:30p     | 03:30p |           | ±        |       |             | 0                  | 8     | 0   | 8    | 8              | 0      | 0        |         |        |         |            |       |        |      |         |               |      |
|      | 10/12           |          | ]         |            | 1      | - ]<br>[± | _        |       |             | 0                  | 0     | 8   | 8    | 0              | 0      | 0        | 8       |        |         |            |       |        | 0    |         |               |      |
| weu  | 10/12           |          | Week      | 1 Totals   |        | - 1       | 1.2      |       | 0           | 0                  | 32    | 16  |      | 32             | 0      | 8        | 8       | 0      | 0       |            | 0     | 0      | 8    | 0       | 0             |      |
| Thu  | 10/13           | 07:00a   | 12:00p    | 12:30p     | 03:30p | ۱ ( ±     | :<br>[ ± | 1     |             | 0                  | 8     | 0   | 8    | 8              | 0      | 0        |         |        |         |            |       | _      |      |         |               | ī    |
| Fri  | 10/14           | 07:00a   | 12:00p    | 12:30p     | 03:30p | [±        | t ±      | 1     |             | 0                  | 8     | 0   | 8    | 8              | 0      | 0        |         |        |         |            |       |        |      |         |               |      |
| Sat  | 10/15           |          |           |            |        | 1         | _        | 1     |             | 0                  | 0     | 0   | 0    | 0              | 0      | 0        |         |        |         |            |       |        |      |         |               |      |
| Sun  | 10/16           |          |           | 1          |        |           | _        |       |             | 0                  | 0     | 0   | 0    | 0              | 0      | 0        |         |        |         |            |       |        |      |         |               |      |
| Mon  | 10/17           | 07:00a   | 12:00p    | 12:30p     | 03:30p |           | _        |       |             | 0                  | 8     | 0   | 8    | 8              | 0      | 0        |         |        |         |            |       |        |      |         |               |      |
|      | 10/18           |          |           |            |        |           | _        | _     |             | 0                  | 0     | 8   | 8    | 0              | 0      | 0        |         | 8      |         | Y          |       |        | 0    |         |               |      |
| Wed  | 10/19           |          |           | 1          | 1      | - [ ±     |          |       |             | 0                  | 0     | 8   | 8    | 0              | 0      | 0        |         | 8      |         | Y          |       |        | 0    |         |               |      |
|      |                 | 1        | Week      | 2 Totals   | Л      | - 1       |          | -     | 0           | 0                  | 24    | 16  |      | 24             | 0      | 0        | 0       | 16     | 0       |            | 0     | 0      | 0    | 0       | 0             |      |
|      |                 | F        | Payroll P | eriod Tota | als    |           |          |       | 0           | 0                  | 56    | 32  | 88   | 56             | 0      | 8        | 8       | 16     | 0       |            | 0     | 0      | 8    | 0       | 0             |      |
| Time | Deeer           | d Comm   | onto      |            |        |           |          |       | Daid        | Hours              |       |     |      | al Ral         | ance   | -        |         |        |         |            |       |        | ~    | II Volu | es are        | ц.   |
|      | Comme           |          | iems      |            |        |           |          |       |             | Туре               | Hours |     | Vame | ii Dai         |        | s<br>Vac | Sick    |        | Family  | PL         | Comp  | o 40+( |      | 0+ (2)  | Holida        |      |
|      |                 | -        |           |            |        |           |          |       |             | loliday<br>vertime | 0     |     |      | ginnir         |        | 76.50    |         |        | 16.00   | 0.00       |       |        |      | 0.00    | Float<br>0.00 |      |
|      |                 |          |           |            |        |           |          |       |             | tra Time           | 0     |     |      | narge          | -      | 8.00     |         |        | 0.00    | 0.00       |       |        |      | 0.00    | 0.00          |      |
| Addi | tional          |          |           |            |        |           |          |       | L           | ostTime            | 0     | _   |      | b-Tot          |        | 68.50    |         |        | 16.00   | 0.00       |       |        |      | 0.00    | 0.00          |      |
|      | tional<br>ments | s:       |           |            |        |           |          |       |             |                    |       |     |      |                |        |          |         |        |         |            |       |        |      |         |               |      |
|      |                 | s:       |           |            |        |           |          |       |             | tandby             | 0     |     |      | arned<br>istme |        | 6.00     |         |        | 0.00    | 0.00       |       |        |      | 0.00    | 0.00          |      |

You <u>MUST</u> then withdraw the system generated time off request. Under the <u>time off request</u> link, click on the withdraw bubble for that particular regular holiday (See letter G). Then click on the submit actions button to delete that request (See letter H).

| Octo       | ober 2016                                                                          |                                           |                 |                      |          | [                 | << Year          | < Month           | Today M  | lonth ≻ Y | 'ear >> |
|------------|------------------------------------------------------------------------------------|-------------------------------------------|-----------------|----------------------|----------|-------------------|------------------|-------------------|----------|-----------|---------|
|            | Sunday                                                                             | Monday                                    | Tuesday         | We                   | ednesday | Thursday          |                  | Friday            |          | Saturday  |         |
|            |                                                                                    |                                           |                 |                      |          |                   |                  |                   |          | 1         |         |
|            |                                                                                    |                                           |                 |                      |          |                   |                  |                   |          |           |         |
|            | 2                                                                                  | 3                                         | 4               |                      | 5        | 6                 |                  | 7                 |          | 8         |         |
|            |                                                                                    |                                           |                 |                      |          |                   |                  |                   |          |           |         |
|            | 9                                                                                  | 10                                        | 11              |                      | 12       | 13                |                  | 14                |          | 15        |         |
|            |                                                                                    | Columbus Day<br>8 - Holiday Comp Leave (A | )               |                      |          |                   |                  |                   |          |           |         |
|            | 16                                                                                 | 17                                        | 18              |                      | 19       | 20                |                  | 21                |          | 22        |         |
|            |                                                                                    |                                           |                 |                      |          | Pay period start  |                  |                   |          |           |         |
|            | 23                                                                                 | 24                                        | 25              |                      | 26       | 27                |                  | 28                |          | 29        |         |
|            |                                                                                    |                                           |                 |                      |          |                   |                  |                   |          |           |         |
|            | 30                                                                                 | 31                                        |                 |                      |          |                   |                  |                   |          |           |         |
|            |                                                                                    |                                           |                 |                      |          |                   |                  |                   |          |           |         |
| • P<br>• A | - Saved Time Off R<br>- Pending Time Off<br>- Approved Time O<br>ously Submitted I | Request.<br>ff Request.<br>Leave Requests |                 |                      |          |                   |                  |                   |          |           |         |
| Status     | Requested                                                                          |                                           |                 | Scheduled?<br>Yes No | Reason   | Date<br>Submitted | Date<br>Approved | Actions<br>Submit | Withdraw | Approve   | De      |
|            | t Actions Res                                                                      |                                           | iday Comp Leave |                      | Columb   | ous Day           |                  |                   | •        | G         |         |

After withdrawing the time off request, the time record shows 8 hours worked on the regular holiday and no overtime (See letter I).

|   | Time Recor | d        |        |          |        |         |                  |   |              |      |     |     | Accrua | al Typ | e: NUC | 03 - Oj | peratio | onal Serv | vices -    | 40 H      | IR OBL | . Se | hedule | d Hour | rs: 80.0 |
|---|------------|----------|--------|----------|--------|---------|------------------|---|--------------|------|-----|-----|--------|--------|--------|---------|---------|-----------|------------|-----------|--------|------|--------|--------|----------|
|   |            | Record h | ours   |          |        |         |                  |   |              | Summ | ary |     |        |        |        | Time    | Charg   | ed (Hour  | 's)        |           |        |      |        |        |          |
|   | Date       | In       | Out    | In       | Out    | +       | On Mdt<br>CallOT |   | Tardy<br>Min | Wrk  | Chg | Tot | Reg    | CT     | OT     | Vac     | SL      | FSL       | SL<br>Schd | <u>PL</u> | CT     | Holi | VRW    | Lost   | NoCho    |
|   | Thu 10/6   |          |        |          |        | ][±     | [±]              |   | 0            | 0    | 8   | 8   | 0      | 0      | 0      |         | 8       |           | Ν          |           |        | 0    |        |        |          |
|   | Fri 10/7   |          |        |          |        | [±      | [±]              |   | 0            | 0    | 8   | 8   | 0      | 0      | 0      |         | 8       |           | Ν          |           |        | 0    |        |        |          |
|   | Sat 10/8   |          |        |          |        | [±      | [±]              |   | 0            | 0    | 0   | 0   | 0      | 0      | 0      |         |         |           |            |           |        |      |        |        |          |
|   | Sun 10/9   |          |        |          |        | [±      | [±]              |   | 0            | 0    | 0   | 0   | 0      | 0      | 0      | -       |         |           |            |           |        |      |        |        |          |
| - | Mon 10/10  | 07:00a   | 12:00p | 12:30p   | 03:30p | [±<br>] | [±]              |   | 0            | 8    | 0   | 8   | 8      | 0      | 0      | -       |         |           |            |           |        |      |        |        |          |
|   | Tue 10/11  | 07:00a   | 12:00p | 12:30p   | 03:30p | [±      | [±]              |   | 0            | 8    | 0   | 8   | 8      | 0      | 0      |         |         |           |            |           |        |      |        |        |          |
|   | Wed 10/12  | 07:00a   | 12:00p | 12:30p   | 03:30p | [±      | [±]              |   | 0            | 8    | 0   | 8   | 8      | 0      | 0      |         |         |           |            |           |        |      |        |        |          |
|   |            |          | Week   | 1 Totals |        |         |                  | 0 | 0            | 24   | 16  | 40  | 24     | 0      | 0      | 0       | 16      | 0         |            | 0         | 0      | 0    | 0      | 0      | 0        |

#### WORKING A PARTIAL SHIFT ON THE REGULAR HOLIDAY

If you're only working a portion of your regular work shift on the regular holiday, go to your <u>time record</u> first and record the hours work on the holiday and click <u>save time record</u> (See letter J). The system will show you have overtime (See letter K) but this will be fixed once the system generated holiday time off request is withdrawn and you resubmit a time off request with the correct number of hours being observed.

|      |         | Record h      | ours      |           |        |       |          |    |             | -                 | Summ   | ary |       |        |      |       | Time 0 | Charg | ed (Hou |            |           |       |       |          |               |    |
|------|---------|---------------|-----------|-----------|--------|-------|----------|----|-------------|-------------------|--------|-----|-------|--------|------|-------|--------|-------|---------|------------|-----------|-------|-------|----------|---------------|----|
| Date |         | In            | Out       | In        | Out    | +     | Call     | OT | Stand<br>By | Tardy<br>Min      | Wrk    | Chg | Tot   | Reg    | CT   |       | Vac    | SL    | FSL     | SL<br>Schd | <u>PL</u> | CT H  | loli  | VRW      | Lost          | No |
| Thu  | 10/6    | 07:00a        | 12:00p    | 12:30p    | 03:30p | ][±   | [ ± 1    |    |             | 0                 | 8      | 0   | 8     | 8      | 0    | 0     |        |       |         |            |           |       |       |          |               |    |
| Fri  | 10/7    | 07:00a        | 12:00p    | 12:30p    | 03:30p | [±    | [±1      |    |             | 0                 | 8      | 0   | 8     | 8      | 0    | 0     |        |       |         |            |           |       |       |          |               |    |
| Sat  | 10/8    |               |           |           |        | ] [ ± | [±1      |    |             | 0                 | 0      | 0   | 0     | 0      | 0    | 0     |        |       |         |            |           |       |       |          |               |    |
| Sun  | 10/9    |               |           |           |        |       |          |    |             | 0                 | 0      | 0   | 0     | 0      | 0    | 0     | 1      | <     |         |            |           |       |       |          |               |    |
| Mon  | 10/10   | 07:00a        | 11:00a    | 1         |        | [±    | :<br>[±] |    |             | 0                 | 4      | 8   | 12    | 4      | 0    | 4     |        |       |         |            |           |       | 8     |          |               |    |
| Tue  | 10/11   | 07:00a        | 12:00p    | 12:30p    | 03:30p |       | :<br>[±] |    |             | 0                 | 8      | 0   | 8     | 8      | 0    | 0     |        |       |         |            |           |       |       |          |               |    |
| Wed  | 10/12   |               |           |           |        | [±    |          |    |             | 0                 | 0      | 8   | 8     | 0      | 0    | 0     | 8      |       |         |            |           |       | 0     |          |               |    |
|      | 10/12   |               | Week      | 1 Totals  |        | _ 1   | 1 - 1    |    | 0           | 0                 | 28     | 16  | 44    | 28     | 0    |       | 8      | 0     | 0       |            | 0         | 0     | 8     | 0        | 0             |    |
| Thu  | 10/13   | 07:00a        | 12:00p    | 12:30p    | 03:30p | ][±   | [±1      |    |             | 0                 | 8      | 0   | 8     | 8      | 0    | 0     |        |       |         |            |           |       |       |          |               |    |
| Fri  | 10/14   | 07:00a        | 12:00p    | 12:30p    | 03:30p |       | -        |    |             | 0                 | 8      | 0   | 8     | 8      | 0    | 0     |        |       |         |            |           |       |       |          |               |    |
| Sat  | 10/15   |               |           |           |        |       |          |    |             | 0                 | 0      | 0   | 0     | 0      | 0    | 0     |        |       |         |            |           |       |       |          |               |    |
| Sun  | 10/16   |               |           |           |        |       |          |    |             | 0                 | 0      | 0   | 0     | 0      | 0    | 0     |        |       |         |            |           |       |       |          |               |    |
| Mon  | 10/17   | 07:00a        | 12:00p    | 12:30p    | 03:30p |       |          |    |             | 0                 | 8      | 0   | 8     | 8      | 0    | 0     |        |       |         |            |           |       |       |          |               |    |
| Tue  | 10/18   |               |           |           |        |       |          |    |             | 0                 | 0      | 8   | 8     | 0      | 0    | 0     |        | 8     |         | Y          |           |       | 0     |          |               |    |
| Wed  | 10/19   |               |           |           |        | [±    |          |    |             | 0                 | 0      | 8   | 8     | 0      | 0    | 0     |        | 8     |         | Y          |           |       | 0     |          |               |    |
|      |         | 1 <sup></sup> | Week      | 2 Totals  |        | - 1   |          |    | 0           | 0                 | 24     | 16  | 40    | 24     | 0    | 0     | 0      | 16    | 0       |            | 0         | 0     | 0     | 0        | 0             |    |
|      |         | 1             | Payroll P | eriod Tot | als    |       |          |    | 0           | 0                 | 52     |     | 84    | 52     | 0    | 4     | 8      | 16    | 0       |            | 0         | 0     | 8     | 0        | 0             |    |
| Time | Recor   | d Comm        | nents     |           |        |       |          |    | Paid        | Hours             |        | A   | cerus | al Bal | ance | s     |        |       |         |            |           |       | A     | ll Value | es are        | Но |
|      | Comme   |               |           |           |        |       |          |    | Pay         | Туре              | Hours  |     | lame  |        |      | Vac   | Sick   |       | Family  | PL         | Comp      | 40+(1 | 1) 40 |          | Holida        |    |
|      |         |               |           |           |        |       |          |    |             | oliday<br>vertime | 0<br>4 |     | Be    | ginnir | 10   | 76.50 | 0 324  |       | 16.00   | 0.00       |           |       |       | 0.00     | Float<br>0.00 |    |
| Add  | itional |               |           |           |        |       |          |    |             | ra Time           | 0      |     |       | harge  | -    | 8.00  |        |       | 0.00    | 0.00       |           |       |       | 0.00     | 0.00          |    |
| Con  | ment    | s:            |           |           |        |       |          |    | Lo          | stTime            | 0      | -   | Su    | b-Tot  | tal  | 68.5  | 0 308  | 8.50  | 16.00   | 0.00       | 0.00      | 0.0   | 00    | 0.00     | 0.00          |    |
|      |         |               |           |           |        |       |          |    | St          | andby             | 0      |     |       | arned  |      | 6.00  |        | 00    | 0.00    | 0.00       |           | 0.0   |       | 0.00     | 0.00          |    |
|      |         |               |           |           |        |       |          |    |             |                   |        |     | Adju  | ustme  | nts  | 0.00  | 0.     | 00    | 0.00    | 0.00       | 0.00      | 0.0   | 00    | 0.00     | 0.00          | 0  |
|      |         |               |           |           |        |       |          |    |             |                   |        |     |       | ndind  |      | 74.50 | 0 312  |       | 16.00   | 0.00       | 0         | 0.0   |       | 0.00     | 0.00          | _  |

View Holidays PDF Report

<u>Once you have withdrawn the system generated holiday time off request</u> (See letter G and H), you <u>MUST</u> submit a holiday time off request to observe the portion of the day you are not working (See letter L). Submit that request to your supervisor for approval (See letter M).

| Single Day Leave (using quarter units)                                                                            |                         |
|----------------------------------------------------------------------------------------------------|-------------------------|
| From Date:                                                                                                    | 10/10/2016              |
| Vacation:                                                                                                    | 0                       |
| Sick:                                                                                                    | 0                       |
| Family Sick:                                                                                                    | 0                       |
| Holiday:                                                                                                    | 4                       |
| Floater:                                                                                                    | 0                       |
| Voluntary Work Reduction:                                                                                         | 0                       |
| Lost Time:                                                                                                    | 0                       |
| Military Leave:                                                                                                   | 0                       |
| Non-Chargeable:                                                                                                   | 0                       |
| Non-Chargeable Type:                                                                                              | Administrative Leave    |
| Personal:                                                                                                    | 0                       |
| <u>Compensatory:</u>                                                                                              | 0                       |
| Adjustment Reason:                                                                                                | Select                  |
| Comments (j) :                                                                                                    |                         |
| Note: Pressing < Alt> and an underlined character will focus the cursor on the or Save   Save And Submit   Cancel | zzzociated form field.) |
|                                                                                                    |                         |

After the time off request is approved by your supervisor, the time record shows 4 hours worked on the regular holiday, 4 hours regular holiday observed and no overtime (See letter N).

|    | Time F |       |          |        |          |        |       |       |             |              |      |     |     | Accru | аі Тур | e: NU |        |       |            | ervices | - 40 H | R OBL | . Sd | hedule | d Hour | s: 80.0 |
|----|--------|-------|----------|--------|----------|--------|-------|-------|-------------|--------------|------|-----|-----|-------|--------|-------|--------|-------|------------|---------|--------|-------|------|--------|--------|---------|
|    | _      |       | Record h | ours   |          |        |       | 1     |             |              | Summ | агу |     |       |        |       | Time ( | Charg | jed (Ho    | urs)    |        |       |      |        |        |         |
|    | Date   |       | In       | Out    | In       | Out    | +     |       | Stand<br>Bx | Tardy<br>Min | Wrk  | Chg | Tot | Reg   | CT     | ΩΤ    | Vac    | SL    | <b>FSL</b> | Schd    | PL     | CT    | Holi | VRW    | Lost   | NoCh    |
|    | Thu    | 10/6  | 06:00a   | 12:00p | 12:30p   | 02:30p | 1     | t ± 1 |             | 0            | 8    | 0   | 8   | 8     | 0      | 0     |        |       |            |         |        |       |      |        |        |         |
|    | Fri    | 10/7  | 06:00a   | 12:00p | 12:30p   | 02:30p | [ = 1 | t ± 1 |             | 0            | 8    | 0   | 8   | 8     | 0      | 0     |        |       |            |         |        |       |      |        |        |         |
|    | Sat    | 10/8  |          |        |          |        | 1     | (±)   |             | 0            | 0    | 0   | 0   | 0     | 0      | 0     |        |       |            |         |        |       |      |        |        |         |
|    | Sun    | 10/9  |          |        |          |        | 1     | [ ± ] |             | 0            | 0    | 0   | 0   | 0     | 0      | 0     | -      |       |            |         |        |       |      |        |        |         |
| -> | Mon    | 10/10 | 06:00a   | 10:00a |          |        | 11    | [ ± ] |             | 0            | 4    | 4   | 8   | 4     | 0      | 0     | _      |       |            |         |        |       | 4    |        |        |         |
|    | Tue    | 10/11 | 06:00a   | 12:00p | 12:30p   | 02:30p | 1     | [ ± ] |             | 0            | 8    | 0   | 8   | 8     | 0      | 0     |        |       |            |         |        |       |      |        |        |         |
|    | Wed    | 10/12 | 06:00a   | 12:00p | 12:30p   | 02:30p | [ 2   | [ ± ] |             | 0            | 8    | 0   | 8   | 8     | 0      | 0     |        |       |            |         |        |       |      |        |        |         |
|    |        |       |          | Week   | 1 Totals |        |       |       | 0           | 0            | 36   | 4   | 40  | 36    | 0      | 0     | 0      | 0     | 0          |         | 0      | 0     | 4    | 0      | 0      | 0       |

After entering the hours worked for the regular holiday (See letter O), if you receive time when working a regular holiday, the system will add those accruals to your balances (See letter P). If you receive holiday pay for working a holiday, your payment will be processed in the next available payroll once your supervisor has approved your time record.

| Time Record            | Record h                         |           |           |        |       |       |     |       |                 | Summ       |     |      | ~~~~             |      |        |       |    | ional Se<br>red (Hou |       | 40. |            |        |          | u moui         |       |
|------------------------|----------------------------------|-----------|-----------|--------|-------|-------|-----|-------|-----------------|------------|-----|------|------------------|------|--------|-------|----|----------------------|-------|-----|------------|--------|----------|----------------|-------|
| Date                   | In                               | Out       | In        | Out    |       | On    | Mdt | Stand | Tardy           | Wrk        | Chg | Tot  | Reg              | CI   |        |       |    |                      |       | PL  | CI         | Hall   | VRW      | Lort           | Not   |
|                        |                                  | out       |           | out    | - [ = | -     |     | Bx    | Min             |            |     |      |                  |      |        | XAL . |    | E.S.E.               | Schd  |     | <u>261</u> | 11911  | ALXER .  | E CAR          | 1100C |
| Thu 10/6               |                                  |           |           |        | - 1   | 1.2   | 1   |       | 0               | 0          | 0   | 0    | 0                | 0    | 0      |       |    |                      |       |     |            |        |          |                |       |
| Fri 10/7               |                                  |           |           |        |       | ± נ±  | 1   |       | 0               | 0          | 0   | 0    | 0                | 0    | 0      |       |    |                      |       |     |            |        |          |                |       |
| Sat 10/8               | 08:00a                           | 04:00p    |           |        |       | ± [ ± | 1   |       | 0               | 8          | 0   | 8    | 8                | 0    | 0      |       |    |                      |       |     |            |        |          |                |       |
| Sun 10/9               | 08:00a                           | 04:00p    |           |        |       | ± ( ± | 1   |       | 0               | 8          | 0   | 8    | 8                | 0    | 0      |       |    |                      |       |     |            |        |          |                |       |
| Mon 10/10              | 08:00a                           | 04:00p    | 1         |        | 1     | ± [ ± | 1   |       | 0               | 8          | 0   | 8    | 8                | 0    | 0      |       |    |                      |       |     |            |        |          |                |       |
| Tue 10/11              | 08:00a                           | 04:00p    | 04:00p    | 08:00p |       | ± [ ± | 1   |       | 0               | 12         | 0   | 12   | 8                | 0    | 4      |       |    |                      |       |     |            |        |          |                |       |
| Wed 10/12              | 08:00a                           | 04:00p    |           |        | 1 2   | t t ± | 1   |       | 0               | 8          | 0   | 8    | 8                | 0    | 0      |       |    |                      |       |     |            |        |          |                |       |
|                        |                                  | Week      | 1 Totals  |        |       |       |     | 0     | 0               | 44         | 0   | 44   | 40               | 0    | 4      | 0     | 0  | 0                    |       | 0   | 0          | 0      | 0        | 0              |       |
| Thu 10/13              |                                  |           |           |        |       | ± [ ± | 1   |       | 0               | 0          | 0   | 0    | 0                | 0    | 0      |       |    |                      |       |     |            |        |          |                |       |
| Fri 10/14              |                                  |           |           |        |       | ± [ ± | 1   |       | 0               | 0          | 0   | 0    | 0                | 0    | 0      |       |    |                      |       |     |            |        |          |                |       |
| Sat 10/15              |                                  |           |           |        |       | ± [ ± | 1   |       | 0               | 0          | 8   | 8    | 0                | 0    | 0      | 8     |    |                      |       |     |            | 0      |          |                |       |
| Sun 10/16              |                                  |           |           |        | [ =   | ± [ ± | 1   |       | 0               | 0          | 8   | 8    | 0                | 0    | 0      | 8     |    |                      |       |     |            | 0      |          |                |       |
| Mon 10/17              | 08:00a                           | 04:00p    |           |        | 1     | ± [ ± | 1   |       | 0               | 8          | 0   | 8    | 8                | 0    | 0      |       |    |                      |       |     |            |        |          |                |       |
| Tue 10/18              | 08:00a                           | 04:00p    |           |        |       | ± [ ± | 1   |       | 0               | 8          | 0   | 8    | 8                | 0    | 0      |       |    |                      |       |     |            |        |          |                |       |
| Wed 10/19              | 08:00a                           | 04:00p    |           |        | 1     | ± [±  | 1   |       | 0               | 8          | 0   | 8    | 8                | 0    | 0      |       |    |                      |       |     |            |        |          |                |       |
|                        |                                  | Week      | 2 Totals  |        |       |       |     | 0     | 0               | 24         | 16  | 40   | 24               | 0    | 0      | 16    | 0  | 0                    |       | 0   | 0          | 0      | 0        | 0              | 0     |
|                        | F                                | Payroll P | eriod Tot | als    |       |       |     | 0     | 0               | 68         | 16  | 84   | 64               | 0    | 4      | 16    | 0  | 0                    |       | 0   | 0          | 0      | 0        | 0              | 0     |
| Time Record            | d Comm                           | ents      |           |        |       |       |     | Paid  | Hours           |            | A   | ccru | al Bali          | ance | s      |       |    |                      |       |     |            |        | All Valu | ies are        | Hour  |
| [No Comme              | me Record Comments No Comments.] |           |           |        |       |       |     |       | Type<br>oliday  | Hours<br>0 |     | Name |                  |      | /ac    | Sick  |    | Family               | PL    | Co  | mp 4       | l0+(1) | 40+ (2)  | Holid<br>Float |       |
|                        |                                  |           |           |        |       |       |     | 0     | ertime          | 4          |     |      | ginnin           |      | 214.50 |       |    | 0.00                 | 40.00 |     |            | 0.00   | 0.00     | 0.00           |       |
| Additional<br>Comments |                                  |           |           |        |       |       |     |       | ra Time         | 0          |     |      | harged<br>b-Tota |      | 16.00  |       |    | 0.00                 | 0.00  |     |            | 0.00   | 0.00     | 0.00           |       |
| continents             |                                  |           |           |        |       |       |     |       | stTime<br>andby | 0          |     |      | arned            |      | 6.00   | 4.0   |    | 0.00                 | 40.00 |     | 0.00       | 0.00   | 0.00     | 0.00           |       |
|                        |                                  |           |           |        |       |       |     | 51    | anaby           | 0          |     |      | ustmer           |      | 0.00   |       | 00 | 0.00                 | 0.00  |     | 0.00       | 0.00   | 0.00     | 0.00           |       |

#### **OBSERVING REGULAR HOLIDAY BUT WORK OVERTIME**

If you are observing your regular shift during the holiday but work overtime outside your normal shift, enter the overtime hours for that day <u>ONLY</u>. The system will still automatically generate a time off request for the holiday to show that you accrued and charged your regular hours that day. A completed and signed overtime form <u>MUST</u> be submitted to Payroll for payment.

| ٦ | 'ime l | Record | t t      |        |          |        |                 |    |             |             |              |      |     |     | Accru | al Typ | e: NU | 03 - 0 | perati | ional S | ervices    | - 40 ŀ    | IR OBL | . Sd | hedule     | d Hour | rs: 80.( |
|---|--------|--------|----------|--------|----------|--------|-----------------|----|-------------|-------------|--------------|------|-----|-----|-------|--------|-------|--------|--------|---------|------------|-----------|--------|------|------------|--------|----------|
|   |        |        | Record h | ours   |          |        |                 |    |             | 1           |              | Summ | ary |     |       |        |       | Time   | Charg  | ged (Ho | -          |           |        |      |            |        |          |
|   | Date   |        | In       | Out    | In       | Out    | ÷               |    | Mdt<br>I OT | Stand<br>By | Tardy<br>Min | Wrk  | Chg | Tot | Reg   | CT     | OT    | Vac    | SL     | FSL     | SL<br>Schd | <u>PL</u> | CT     | Holi | <u>VRW</u> | Lost   | NoC      |
|   | Thu    | 10/6   | 07:00a   | 12:00p | 12:30p   | 03:30p | [ <u>+</u><br>] | [± |             |             | 0            | 8    | 0   | 8   | 8     | 0      | 0     |        |        |         |            |           |        |      |            |        |          |
|   | Fri    | 10/7   | 07:00a   | 12:00p | 12:30p   | 03:30p | [ ±             | [± |             |             | 0            | 8    | 0   | 8   | 8     | 0      | 0     |        |        |         |            |           |        |      |            |        |          |
|   | Sat    | 10/8   |          |        |          |        | [ <u>+</u><br>] | [± |             |             | 0            | 0    | 0   | 0   | 0     | 0      | 0     |        |        |         |            |           |        |      |            |        |          |
|   | Sun    | 10/9   |          |        |          |        | [ <u>+</u><br>] | [± |             |             | 0            | 0    | 0   | 0   | 0     | 0      | 0     |        |        |         |            |           |        |      |            |        |          |
|   | Mon    | 10/10  | 07:00p   | 11:00p |          |        | 1               | [± |             |             | 0            | 4    | 8   | 12  | 4     | 0      | 4     |        |        |         |            |           |        | 8    |            |        |          |
|   | Tue    | 10/11  |          |        |          |        | [±]             | [± |             |             | 0            | 0    | 8   | 8   | 0     | 0      | 0     |        |        |         |            | 8         |        | 0    |            |        |          |
|   | Wed    | 10/12  |          |        |          |        | [ <u>+</u> ]    | [± |             |             | 0            | 0    | 8   | 8   | 0     | 0      | 0     |        |        |         |            | 8         |        | 0    |            |        |          |
|   |        |        |          | Week   | 1 Totals |        |                 |    |             | 0           | 0            | 20   | 24  | 44  | 20    | 0      | 4     | 0      | 0      | 0       |            | 16        | 0      | 8    | 0          | 0      |          |

#### **FLOATING HOLIDAYS**

The floating holidays are: Lincoln's Birthday and Election Day. The floating holidays observed from year to year are subject to change.

When holidays occur during a pay period, the system will distinguish those dates in two ways. Firstly, the system will list those dates under the **<u>Note Section</u>** (See letter Q). Secondly, the holidays will be highlighted in peach (See letter Q). Since the system operates in current time, the holidays will not be highlighted in peach until the actual date of holiday.

|    | Notes: |         |           |            |           |           |         |          |          |         |      | ord for Fe | , brutur, | ,    | ., 201  |        |        |        |         |            |        |       |        | mitted a | + 40-44 | c.co. |
|----|--------|---------|-----------|------------|-----------|-----------|---------|----------|----------|---------|------|------------|-----------|------|---------|--------|--------|--------|---------|------------|--------|-------|--------|----------|---------|-------|
|    |        |         | 17 ie Lir | ncoln's Bi | dhday"    |           |         |          |          |         |      |            |           |      |         |        |        |        |         |            |        |       | 45 500 | milleu a | 1 10.15 | 5.55  |
| 1  | • 02   | 2/20/20 | 017 is W  | ashington  | 's Birtho | iay."     |         |          |          |         |      |            |           |      |         |        |        |        |         |            |        |       |        |          |         |       |
|    |        |         |           |            |           |           |         |          |          |         |      |            |           |      |         |        |        |        |         |            |        |       |        |          |         |       |
|    | Ассги  | al Peri | iod       |            |           |           |         |          |          |         |      |            |           |      |         |        |        |        |         |            |        |       |        |          |         |       |
|    | 23 ~   | Feb 9 - | -22, 2017 | ~ Working  |           | -         | Cha     | nge Pe   | riod     |         |      |            |           |      |         |        |        |        |         |            |        |       |        |          |         |       |
| ١. |        |         |           |            |           |           |         |          |          |         |      |            |           |      |         |        |        |        |         |            |        |       |        |          |         |       |
|    | Time F |         | _         |            |           | Anniversa | ary Dat | e: 07/25 | /2005 P  | ersonal |      |            | 5/2005    | Accr | ual Typ | be: NU |        |        |         |            | - 37.5 | HR OF | BL S   | chedule  | d Hou   | rs:   |
|    | Date   |         | Record h  | ours       |           |           |         | On M     | it Stand | Tardy   | Summ | nary       |           |      |         |        | Time ( | Charge | d (Hour |            |        |       |        |          |         |       |
|    | Date   |         | In        | Out        | In        | Out       | +       | Call OI  |          | Min     | Wrk  | Chg        | Tot       | Reg  | CT      | OT     | Vac    | SL     | FSL     | SL<br>Schd | PL     | CT    | Holi   | VRW      | Lost    | N     |
|    | Thu    | 2/9     |           |            |           |           | [±      | [±]      |          | 0       | 0    | 3          | 3         | 0    | 0       | 0      | 3      |        |         |            |        |       | 0      |          |         |       |
|    | Fri    | 2/10    |           |            |           |           | [±]     | [±]      |          | 0       | 0    | 4.5        | 4.5       | 0    | 0       | 0      |        | 4.5    |         | Y          |        |       | 0      |          |         |       |
|    | Sat    | 2/11    |           |            |           |           | [±      | [±]      |          | 0       | 0    | 0          | 0         | 0    | 0       | 0      |        |        |         |            |        |       |        |          |         |       |
|    | Sun    | 2/12    |           |            |           |           | [±]     | [±]      |          | 0       | 0    | 0          | 0         | 0    | 0       | 0      |        |        |         |            |        |       |        |          |         |       |
| •  | Mon    | 2/13    |           |            |           |           | [±      | [±]      |          | 0       | 0    | 0          | 0         | 0    | 0       | 0      |        |        |         |            |        |       |        |          |         |       |
|    | Tue    | 2/14    |           |            |           |           | [±]     | [±][     |          | 0       | 0    | 0          | 0         | 0    | 0       | 0      |        |        |         |            |        |       |        |          |         |       |
|    | Wed    | 2/15    |           |            |           |           | [±      | [±]      |          | 0       | 0    | 1.25       | 1.25      | 0    | 0       | 0      |        | 1.25   |         | Y          |        |       | 0      |          |         |       |
|    |        |         |           | 107        | k 1 Tota  |           |         | 1        | 0        | 0       | 0    | 8.75       | 8.75      | 0    | 0       | 0      | 3      | 5.75   | 0       |            | 0      | 0     | 0      | 0        | 0       |       |

The system automatically gives you the floating holiday accrual (See letter R). If you are going to work your entire regular shift, enter those hours for the floating holiday and save time record (See letter S). Your time record is set at this point and you have earned your full floating holiday accrual.

|        |         | Record h   | ours      |           | Anniversar |            |           |             |             |                      | Summ   |         |         |                 |      |               |             |      | d (Hou        |                   |      |        |      |              |                 |   |
|--------|---------|------------|-----------|-----------|------------|------------|-----------|-------------|-------------|----------------------|--------|---------|---------|-----------------|------|---------------|-------------|------|---------------|-------------------|------|--------|------|--------------|-----------------|---|
| Date   |         | In         | Out       | In        | Out        | ٠          | On<br>Cal | Mdt<br>I OT | Stand<br>By | Tardy<br>Min         | Wrk    | Chg     | Tot     | Reg             | CT   | OT            | Vac         | SL   | FSL           | <u>SL</u><br>Schd | PL   | CT     | Holi | VRW          | Lost            | ţ |
| Thu    | 2/9     |            |           |           |            | [±         | :<br>[±]  |             |             | 0                    | 0      | 3       | 3       | 0               | 0    | 0             | 3           |      |               |                   |      |        | 0    |              |                 |   |
| Fri    | 2/10    |            |           |           |            | [±]        | t±1       |             |             | 0                    | 0      | 4.5     | 4.5     | 0               | 0    | 0             |             | 4.5  |               | Y                 |      |        | 0    |              |                 |   |
| Sat    | 2/11    |            |           |           |            | [ <u>+</u> | t±1       |             |             | 0                    | 0      | 0       | 0       | 0               | 0    | 0             |             |      |               |                   |      |        |      |              |                 |   |
| Sun    | 2/12    |            |           |           |            |            | t (±)     |             |             | 0                    | 0      | 0       | 0       | 0               | 0    | 0             |             |      |               |                   |      |        |      |              |                 |   |
| Mon    | 2/13    | 08:00a     | 11:30a    | 12:00p    | 04:00p     | 1          | )<br>[±]  | 1           |             | 0                    | 7.5    | 0       | 7.5     | 7.5             | 0    | 0             |             |      |               |                   |      |        |      |              |                 |   |
| Tue    | 2/14    |            |           |           |            |            | :<br>[±]  | 1           |             | 0                    | 0      | 0       | 0       | 0               | 0    | 0             |             |      |               |                   |      |        |      |              |                 |   |
| Wed    | 2/15    |            |           |           |            |            |           |             |             | 0                    | 0      | 1.25    | 1.25    | 0               | 0    | 0             |             | 1.25 | 5             | Y                 |      |        | 0    |              |                 |   |
|        |         |            | Week      | 1 Totals  |            | - 1        |           |             | 0           | 0                    | 7.5    | 8.75    | 16.25   | 7.5             | 0    | 0             | 3           | 5.75 | 50            |                   | 0    | 0      | 0    | 0            | 0               |   |
| Thu    | 2/16    |            |           |           |            |            | _         |             |             | 0                    | 0      | 0       | 0       | 0               | 0    | 0             |             |      |               |                   |      |        |      |              |                 |   |
| Fri    | 2/17    |            |           |           |            | ] [ ±<br>] | [±]       | 1           |             | 0                    | 0      | 0       | 0       | 0               | 0    | 0             |             |      |               |                   |      |        |      |              |                 |   |
| Sat    | 2/18    |            |           |           |            |            | : [±]     |             |             | 0                    | 0      | 0       | 0       | 0               | 0    | 0             |             |      |               |                   |      |        |      |              |                 |   |
| Sun    | 2/19    |            |           |           |            |            | • [±]     | ]           |             | 0                    | 0      | 0       | 0       | 0               | 0    | 0             |             |      |               |                   |      |        |      |              |                 |   |
| Mon    | 2/20    |            |           |           |            | [±]        | •<br>[±]  | 1           |             | 0                    | 0      | 7.5     | 7.5     | 0               | 0    | 0             |             |      |               |                   |      |        | 7.5  |              |                 |   |
| Tue    | 2/21    |            |           |           |            | ] [ ±      | :<br>[±]  | 1           |             | 0                    | 0      | 2.5     | 2.5     | 0               | 0    | 0             |             |      | 2.5           | Y                 |      |        | 0    |              |                 |   |
| Wed    | 2/22    |            |           |           |            | [±         | [±]       |             |             | 0                    | 0      | 0       | 0       | 0               | 0    | 0             |             |      |               |                   |      |        |      |              |                 |   |
|        |         | 1          |           | 2 Totals  |            |            |           | 1           | 0           | 0                    | 0      | 10      | 10      | 0               | 0    | 0             | 0           | 0    | 2.5           |                   | 0    | 0      | 7.5  | 0            | 0               |   |
|        |         | F          | Payroll P | eriod To  | tals       |            |           |             | 0           | 0                    | 7.5    | 18.75   | 5 26.25 | 7.5             | 0    | 0             | 3           | 5.75 | 5 2.5         |                   | 0    | 0      | 7.5  | 0            | 0               |   |
| Time I | Record  | d Comme    | ents      |           |            |            |           |             | Pa          | id Hours             |        | 1       | Accrua  | l Balar         | nces |               |             |      |               |                   |      |        |      | All Valu     | ies ar          |   |
| [No C  | ommen   | ts.]       |           |           |            |            |           |             |             | y Type<br>Holidav    | Hour   |         | Name    |                 | v    | ac            | Sick        | F    | amily         | PL                | Comp | 40+(1) | ) 40 |              | Holida<br>Float |   |
|        | itiona  |            |           |           |            |            |           |             |             | Overtime             |        |         |         | inning          |      | 74.50         | 132         |      | 10.00         | 2.50              | 3.50 |        |      | 0.00         | 6.50            |   |
|        | intent  |            |           |           |            |            |           |             |             | xtra Tim<br>LostTime |        |         |         | arged<br>-Total |      | 3.00<br>71.50 | 8.2<br>123. |      | 2.50<br>12.50 | 0.00              | 0.00 |        |      | 0.00<br>0.00 | 0.00            |   |
|        |         |            |           |           |            |            |           |             |             | Standby              |        |         | Ea      | arned           |      | 5.75          | 3.7         | 5    | 0.00          | 0.00              | 0    | 0.00   | 0 0  | 0.00         | 7.50            | C |
|        |         |            |           |           |            |            |           |             |             |                      |        |         |         | stmen           |      | 0.00          | 0.0         |      | 0.00          | 0.00              | 0.00 |        |      |              | 0.00            |   |
|        |         |            |           |           |            |            |           |             |             |                      |        |         | Er      | nding           |      | 77.25         | 127.        |      | 12.50         | 2.50              | 3.5  | 0.00   | υι   | -            | 14.0            |   |
|        |         |            |           |           |            |            |           |             |             |                      |        |         |         |                 |      |               |             |      |               |                   |      |        |      | R            |                 |   |
| I cer  | tify th | nat this t | ime repo  | rt repres | ents a cor | rect       | acco      | ount        | ing fo      | r the sp             | ecifie | d perio | d.      |                 |      |               |             |      |               |                   |      |        |      |              |                 |   |
|        |         | ecord      |           | To Superv |            |            |           |             |             |                      |        |         |         |                 |      |               |             |      |               |                   |      |        |      |              |                 |   |

If you are going to observe the floating holiday (not work) or only work a partial regular shift, you would enter your hours worked in the time record if any and then go into the time off request screen and charge the total hours observed that day to floating holiday (See letter T). Once approved by your supervisor, the system will deduct the hours from your floating holiday accrual balance accordingly.

| Single Day Leave (using quarter units)                                                |                         |
|---------------------------------------------------------------------------------------|-------------------------|
| From Date:                                                                            | 02/13/2017              |
| Vacation:                                                                             | 0                       |
| <u>S</u> ick:                                                                         | 0                       |
| Eamily Sick:                                                                          | 0                       |
| <u>H</u> oliday:                                                                      | 0                       |
| Floater:                                                                              | 7.5                     |
| Voluntary Work Reduction:                                                             | 0                       |
| Los <u>t</u> Time:                                                                    | 0                       |
| Military Leave:                                                                       | 0                       |
| Non-Chargeable:                                                                       | 0                       |
| Non-Chargeable Type:                                                                  | Administrative Leave    |
| Personal:                                                                             | 0                       |
| <u>C</u> ompensatory:                                                                 | 0                       |
| <u>A</u> djustment Reason:                                                            | Select                  |
| Comments (;;):                                                                        |                         |
| <u>v</u>                                                                              |                         |
| Note: Pressing <alt> and an unserlined character will focus the cursor on the a</alt> | associated form field.) |
| Save   Save And Submit   Delete   Cancel                                              |                         |

#### **REGULAR/FLOATING HOLIDAYS AVALIBLE FOR CHARGING**

You can view what holiday accruals are available for charge by clicking on the <u>View Holiday</u> button located at the bottom of the time record screen (See letter U).

|                      | Record h | ours       |           |        | 1          | _     | <br>        | -                 | Summ   | ary            |      |         |       |                | Time C | harge      | d (Hour |               |        |       |        |                |            |
|----------------------|----------|------------|-----------|--------|------------|-------|-------------|-------------------|--------|----------------|------|---------|-------|----------------|--------|------------|---------|---------------|--------|-------|--------|----------------|------------|
| Date                 | In       | Out        | In        | Out    |            |       | Stand<br>By | Tardy<br>Min      | Wrk    | Chg            | Tot  | Reg     | CT    | οτ             | Vac    | SL         | FSL     | SL<br>Schd    | PL     | CT !  | toli 1 | VRW L          | <u>L</u> s |
| Thu 2/9              | 08:00a   | 04:00p     |           |        | [±]        | [±]   |             | 0                 | 8      | 0              | 8    | 8       | 0     | 0              |        |            |         |               |        |       |        |                |            |
| Fri 2/10             | 08:00a   | 04:00p     |           |        | [±]        | [ ± ] |             | 0                 | 8      | 0              | 8    | 8       | 0     | 0              |        |            |         |               |        |       |        |                |            |
| Sat 2/11             |          |            |           |        | [ <u>+</u> | [ ± ] |             | 0                 | 0      | 0              | 0    | 0       | 0     | 0              |        |            |         |               |        |       |        |                |            |
| Sun 2/12             |          |            |           |        | [ <u>±</u> | [±]   |             | 0                 | 0      | 0              | 0    | 0       | 0     | 0              |        |            |         |               |        |       |        |                |            |
| Mon 2/13             | 08:00a   | 04:00p     |           |        | [±         | [±]   |             | 0                 | 8      | 0              | 8    | 8       | 0     | 0              |        |            |         |               |        |       |        |                |            |
| Tue 2/14             | 08:00a   | 04:00p     |           |        | [±         | [±]   |             | 0                 | 8      | 0              | 8    | 8       | 0     | 0              |        |            |         |               |        |       |        |                |            |
| Wed 2/15             |          |            |           |        | [±         | [±]   |             | 0                 | 0      | 8              | 8    | 0       | 0     | 0              | 8      |            |         |               |        |       | 0      |                |            |
|                      |          | Week       | 1 Totals  |        |            |       | 0           | 0                 | 32     | 8              | 40   | 32      | 0     | 0              | 8      | 0          | 0       |               | 0      | 0     | 0      | 0              |            |
| Thu 2/16             | 08:00a   | 04:00p     | 04:00p    | 12:00a | [ ±<br>1   | [±]   |             | 0                 | 16     | 0              | 16   | 8       | 0     | 8              |        |            |         |               |        |       |        |                |            |
| Fri 2/17             | 08:00a   | 04:00p     |           |        | [±]        | [±]   |             | 0                 | 8      | 0              | 8    | 8       | 0     | 0              |        |            |         |               |        |       |        |                |            |
| Sat 2/18             |          |            |           |        | [ <u>+</u> | [ ± ] |             | 0                 | 0      | 0              | 0    | 0       | 0     | 0              |        |            |         |               |        |       |        |                |            |
| Sun 2/19             |          |            |           |        | [ <u>±</u> | [±]   |             | 0                 | 0      | 0              | 0    | 0       | 0     | 0              |        |            |         |               |        |       |        |                |            |
| Mon 2/20             | 08:00a   | 04:00p     |           |        | [±         | [±]   |             | 0                 | 8      | 0              | 8    | 8       | 0     | 0              |        |            |         |               |        |       |        |                |            |
| Tue 2/21             | 08:00a   | 04:00p     |           |        | [ ±<br>]   | [±]   |             | 0                 | 8      | 0              | 8    | 8       | 0     | 0              |        |            |         |               |        |       |        |                |            |
| Wed 2/22             |          |            |           |        | [±         | [±]   |             | 0                 | 0      | 8              | 8    | 0       | 0     | 0              | 8      |            |         |               |        |       | 0      |                |            |
|                      |          | Week       | 2 Totals  |        |            |       | 0           | 0                 | 40     | 8              | 48   | 32      | 0     | 8              | 8      | 0          | 0       |               | 0      | 0     | 0      | 0              |            |
|                      | F        | Payroll Pe | eriod Tot | tals   |            |       | 0           | 0                 | 72     | 16             | 88   | 64      | 0     | 8              | 16     | 0          | 0       |               | 0      | 0     | 0      | 0              |            |
| Time Record          | l Comme  | ents       |           |        |            |       | Paid        | Hours             |        | А              | ссги | al Bala | ances | 5              |        |            |         |               |        |       | A      | I Value        | 21         |
| [No Commen           | ts.]     |            |           |        |            |       |             | Type<br>Ioliday   | Hours  | , <sub>1</sub> | lame |         | v     | /ac            | Sick   |            | Family  | PL            | Comp   | 40+(1 | ) 40+  | (2) Hol<br>Flo |            |
|                      |          |            |           |        |            |       |             | vertime           | 8      |                | Ве   | ginnin  | g :   | 365.00         | 158    | 8.00       | 0.00    | 40.00         | 0.00   | 0.00  | 0.0    |                |            |
| Additiona<br>Comment |          |            |           |        |            |       |             | tra Time          |        |                |      | harged  |       | 16.00          |        | 00         | 0.00    | 0.00          |        |       |        | 00 0           |            |
| Connent              | 5.       |            |           |        |            |       |             | ostTime<br>tandby | 0      |                |      | b-Tota  |       | 349.00<br>6.00 |        | 8.00<br>00 | 0.00    | 40.00<br>0.00 | 0.00 0 | 0.00  |        | 00 8<br>00 8   |            |
|                      |          |            |           |        |            |       |             |                   |        |                |      | stmer   |       | 0.00           |        | 00         | 0.00    | 0.00          |        |       |        | 00 0           |            |
|                      |          |            |           |        |            |       |             |                   |        |                | E    | nding   |       | 355.00         | ) 159  | 2.00       | 0.00    | 40.00         | 0 (    | 0.00  | D 0.0  | 00 16          | e          |
| I certify the        |          | -          | t represe |        | ect a      |       | ng for      | the spe           | cified | period         | 1.   |         |       |                |        |            |         |               |        |       |        |                |            |
| are mile ite         |          | Submit I   | o Supervi |        | provi      | -     | <br>,       |                   |        |                |      |         |       |                |        |            |         |               |        |       |        |                |            |

As you can see there are two floating holidays (See letter V) and multiple regular holiday (See letter W) available for use. Floating holidays have a Y indicator for yes and regular holidays have an N indicator for no. The expiration date column is the last possible day to charge that particular holiday before it expires (See letter X).

H.

| У   | Holiday<br>Name        | Holiday<br>Amount | Charge<br>Amount | Expiration<br>Date | Floater? |
|-----|------------------------|-------------------|------------------|--------------------|----------|
| 016 | Lincoln's Birthday     | 8                 | 8                | 02/11/2017         | Y        |
| 016 | Washington's Birthday  | 8                 | 8                | 02/14/2017         | N        |
| 016 | Memorial Day           | 8                 | 8                | 05/29/2017         | N        |
| 016 | Independence Day       | 8                 | 7 🗲 W            | 07/03/2017         | N        |
| 016 | Labor Day              | 8                 | 8                | 09/04/2017         | N        |
| 016 | Columbus Day           | 8                 | 8                | 10/09/2017         | N        |
| )16 | Election Day           | 8 V               |                  | 11/07/2017         | Y        |
| )16 | Veterans' Day          | 8                 | 0 🔶 M            | 11/10/2017         | N        |
| )16 | Thanksgiving Day       | 12                | 0 🔶 M            | 11/23/2017         | N        |
| 016 | Christmas Day          | 8                 | 0 🔶 M            | 12/24/2017         | N        |
| 017 | New Year's Day         | 8                 | 0 🔶 M            | 12/31/2017         | N        |
| 017 | Martin Luther King Day | 8                 | 0 🔶 M            | 01/15/2018         | N        |
| 017 | Lincoln's Birthday     | 8 🚺               | 0                | 02/12/2018         | Y        |
| 017 | Washington's Birthday  | 8                 | 0 - W            | 02/19/2018         | N        |

#### POINT OF CONTACT

If you have any questions, please contact Nicole Bacon-Ward at <u>baconwns@potsdam.edu</u>, 315-267-2090.

#### Responsibilities

| Individual/Group | Contact Information |
|------------------|---------------------|
| Human Resources  | 315-267-4816        |

#### **Change History**

| Date           | Change History                                                                                                    |
|----------------|----------------------------------------------------------------------------------------------------|
| August 1, 2024 | <ul> <li>Added Juneteenth as a regular holiday</li> <li>Updated the HR contact for questions to Nicole Bacon-Ward</li> </ul> |